<span id="page-0-0"></span> $3(5 - 43)$  $+$  %3 el Oruulg U1 Jduvrg FCLDE@K\*FKFD8: I<8.<?EFCF>P8E; FDGLK=I  $-F: @PP$ 

#%  $\neq$  ) "052 0+' 4

1 ?8K ? P8  $#$ PFL FNE 8 - 8KQ JD8IK KF@KPFLD8P9<@FI8JLIGI@k.?<  $D8EL-8: KL < 28I; N@c; @C4FFR*#N@Q$ ZJF8EPFE<N@R8E E:IF@G?FE<:8E Y ; FNEOF8; K2<Y P-8KQ2Z8GG8E; MFQBX; IQQk9P **ELJ? @SQBK8EPELE GFM@S ?8: B<I [J=@S<IK@J** #D8>@<KY<GFJJ@@@@UN?<EI<G<8K< = LJ?@D> FGE: CFJ<KR<CQ28QQ: IP=LE: KGEEJ8E: DLJQ2 JGC: KOEE: 8E9<1<DFKGP: FEKIFCG; 3FLI 98K FFD ?89 @ : 8E < NA E 9 < K 8: B < EFN K 8K KLOP91 @EJJEFFG@SKF8E<N 50EN6GAAC-<<  $?$ KG NNN LJ8KF; 8P: FD JKFIPK $\epsilon$ ? JD8 KKF@K?8: B

 $\#$ %  $\#$  ) 2#/ 31 0 24#4 + 0 / 4\* '  $+4#29$ 

) E8DFI<KI @LJEFK |<K8I: ?<IJ8KK?<  $F: B \triangleleft C$ : ?FFOF=  $E > E \triangleleft C \triangleleft S$ KK $<<$ / $E \triangleleft C \triangleleft C$  $F = \langle 0,0 \rangle$   $\circledast$  LJK $\circledast$  ?81 \text{ D 8 E8  $\!\times$  KF J GFF=! \* -J@E80 8E; K8B<: FEKIFOF=8 MKJJ<C@ K < '< @kH8E<8E-<8.?@N8J;FE<8J8:FEKF@< <OG<1 @ <EKN @ K < BEFN G: ><F=K < J? @ J FNE<1 0 CRFL>? K<JG< @@D<KRF; 8E; HUD EKR PLK, GF9890P; F<JEJK  $JL = QQE KQJ$ : 8  $KQF$  9 < FD < 8  $KQH$   $QQHJD$  <  $E8$ : <  $QQ$ : F<JGF@KFLKK?<MLGE<189@@PF=FLI:LII<EK

!\*- JPJK-D 8E: ?&JJ<I @ELJ @BG@8K@EJ=FIFLI D @ 88I P8E; K < NFIC [J J < 88E; 8 @ K8EJGFIK8K@E-<<?KKG NNN:FDGLK<INFIC : FD J 81 K@  $\&$ - GFF=< 7 8B<7! \*-7J@E8 Q7G8; 7P8: ?K78JK8P M: KN  $\Im 8 \text{ P} - \ll 8 \text{ OF}$ ?K\*GJ NNN PFLKL9<:FD N8K? M:KN  $58$ 

 $0/4024$ )  $052$   $0.029$   $44$   $0.00$ 

. ?@?&JEFK?@SKF;FN@?<GG@S&@S><<BJ NO K < @: F>EQQOK; @ @ QLQK@U 9LKI8K <I KF J << ?FND<DFIP@LJ<, FEPFLI1@; FNJ: FDGLK-I '<D#E=F@8JD8**CLK@@PK**8K@JKFI<@BK< - PUK-D. 18 P K 8 KJ? FNJ D < D F1 P LJ 8  $\ltimes$  G? PJ @ 8 C DOFIP GOSA = @RORE: KRK FGK EDOFIPLU @ GF:< UKJ. ?< LK@@P@<&JPKFLJ<8E; :FE=@LI89G:#K8QF?&J8'<DFIP<=I8>D<EK=I N? @? @F=H\_<JK@E89G\MBCL< -<< ?KG NNN:8K8>FJF=KE<K' <D#E=FG?G=FI **@FID8K@E=IFDK<D8EL=8:KLI<I 8E: @**  $R$ : FNECF8;  $<$   $\pm$  FD ?KG NNN : 81KP8>FJF=KE-CK FNEC<sub>8</sub>: JG?G

\*  $'$  2+30( 2  $'$  0(47 #2)

(FR®DI=<< @: C: @D=<<JF=KN8I< / E; <**JJKSE; 890P; <MKGG<JJF=JF=KN8I<N8EKKF** 9<08@=F1KY<@<==F1KJJFKY<PLJ<M81@EJJ K: ?E@L<JKF8: HL@<I<MAEL<-FD<; <MAGFG<J ?8N EPFL JL9KP; FNECF8; 8; ; @@ESCJF=KN8I< @ : FEALE: K@EN@? K < 8GGC@8K@E PFL N8EKJL: ?

/ J<±C ® 3 \* @ <J  $&\times$  ( $&\times$ E: ) G  $\leftarrow$  - FLI: < ( $\leftarrow$ NJ \* IFK = K3FLI) EQQB <- < 81: ? 8 E; D8 QC\* IQQ8: P ! FK1 @ FNJ .?<E!<K-K8IK \*<IDQUQEEJFPFL?8NkK?<I@?KFE<J  $. ?<$   $\triangleleft$  Q & F=K  $<$  Q Q & C 8 D  $\triangleleft$  8 ,<M@N%@SJKFE"PG<l2--#EK JK® #EK EK ® J

8JK?FJ<G<JBPKFFC98IJ -FD<ALJK?8M<  $8$ ; MH KQUED FEK  $<0.1 < 9$  JOGKJ ) K  $<1.3$   $30$  $Y$  FNECF8; Z9LKKFEJ $\exists$ FD N?@? PFL K?@BPFL ; FNECF8; K?<=I<<JF=KN8I<PFL 8I<J<<B@E> 9LK K<k G<8; KFFK<d JF=KN8I<K?8KPFL D8PEFK N8EK. ?@<O K8JF=KN8I< N?@?DFI<F=K<EK?8E  $EFK@JFD$   $\lll$   $\lll$   $\lll$   $\lll$  ;  $FE$  $K$  $B$  $E$  $K$   $@$  :  $8C$  $\ll$ Y=F@JKN8I<Z! <E<I8CPPFL ; FE[KN@E; LGN@K? KIL<D80N8I<9LK9<8GIKKFN?8KPFL: C@BFE 8E; 9<D@E; =LCF=FGK@FE8CJF=KN8I<K?8K@J  $G$ < $K$  $K$   $H$ 9<; FNECF8; < N@  $R$ < $R$ JF=KN8I<PFL N8EK

 $F1 8$  $G81$  $KQ1$  $G81$  $G9$  $G9$  $G9$  $G9$  $G9$  $G9$  $G9$  $G8$ :  $FE1QG1$ K?<=I<<JF=KN8I< I8J<I N?@: ? @J8I<GLK89C< 8GGC@: 8K@FEK?8KK?FIFL>?CP; <C<K<J=@C<J8E;  $\pm$  C  $\le$  J,  $\ge$  1  $\le$  J  $\&$   $\pm$  FD N?  $\omega$ ? PFL : FNECF8; K?@=I<<JF=KN8I< ?K\*G <18J<1 ?<@@@@  $J$ ?FNE  $\circledast$   $\circledast$   $L$   $\circledast$   $\circledast$   $E$   $\circledast$   $E$   $\circledast$   $E$   $\circledast$   $E$   $\circledast$   $\circledast$   $\circled$ PFL N@C9<G<J<EK<<br N@Y KY<FGGFIKLE@PKF ; FNECF8; ' 8E>F ' 8G! 8C8OPKFFC98I 4@G) G<E<I

I lj xuh 4= Df f hvv wr Hudvhu

! 8@8 4@G F; < < K: < < &&: ? J<<<<<<<<< < < RKI8E; FD C@BFEY FNECF8;  $Z$  8E; PFL 8I < F= $\prec$ I < DFI<F=K?<J8D< COBFEY FNECF8; Z P<J  $K$  < J8D < LEN8EK; JK  $=$ 

LK?FN; FPFL; FNECF8; 18J<I @KG= & << K : C@:BFEK?<NFI; Y FNECF8; JZE<8I K?<KFG I@?KK& GEK: C@BFEK?< C@E<F=K+OKY I&JKI

 $Z N? @? : 8E[K9 < : @dE < @dE < 0.$  $8E$ ; PFL NOCO $9<1<sup>th</sup>$  KK KF-FLI: < FI $>8E$ ; PFL N@C9<G<J<EK<<br N@ KY<FGGFIKLE@PKF  $=\left(\frac{1}{2} \times 2 \times 2\right)$  FNECF8; YI8J  $\left(\frac{1}{2} \times 2 \times 2\right)$   $\left(\frac{1}{2} \times 2 \times 2\right)$  $J?8D \leftarrow UP \cup QQ \cup W$  ) =: FLIJ<N<J?FLCEJK9<  $JLIG$  $QK$ ;  $QKQK$ ;  $QKKQEJ$ :  $?8E \times 8E$ ;  $\triangleleft AKE8$  $D$ FI<KFIKLIFLJG8K? @GFJ<<br/> #J I8J<br/>s $4 \ll$ 1 ?8KU PFLI KOD<NFIK? 8E; 8KN?8KGAACF= 8>>I8M8K@E; I@KJPFL KF: FDD@K@E>8KIF:@@U 8>8@JK?LD8E@PFI ?8I; N8I<

 $' 2+30(00) -' -49$ 

#KJ?FLC: FD<8JEFJLIGI@kR8KD@J<8EKJ8J< K8I ><K@E>! FF>G<sup>\*</sup> (@PJ<< ?KKGJ [GC8P>FF>C<:](https://play.google.com/store?hl=en) FD JKFI< ?C<E N@K? J: 8D 8GGJ FIKLE8K<CP K?<J<8GGJJ<<D KF9<HL@BCP I<DFM</br/>Suckers/FG</br/>k<br/>EK8I@BJF9<  $: 8I \leq L$ C- $\ll$ ?KKG NNN K $\lt$ ??@ $k$ : FD 8IK@ $\ltimes$ >FF>G GOSP JKFI< @LE; 8K<; N@ J: 8D 8GGJ JPD8EK<: J8PJ?KDC8E; ?KKG NNN JPD8EK:: FD: FEE< K90F>J P<K 8EFK?<I 9LE: ? D8C@:@FLJ 8GGJ =FLE; >FF>C< GC8P=FIDFI< @E=FID8K@E

+%2030(4 ((' 2+/ ) ' 7 ' 9\$0#2& 053'

' @: FJF=K?8JLEM<@C; 8E<N B<P9F81; DFLJ< 8E; 8J<G8I8K<ELD9<I G8; : 8C<; Y-: LCGK I>FEFD@Z

 $JK < E8D < 20$  GO2 $K < B<sub>c</sub>$ P9F8I;  $Q$ ;  $\lhd$  ( $gE < K$ : FD98K: 8IG8CKLEE<CJPE; IFD<8E; I<C8K<; **@EALI@U FK? B<P9F8I; 8E; DFLJ<GIFM@<**  $1 \times$  FNJ : LJKFD  $\leq 8$ KLI $\leq$ J - $\lt \leq$ ?KKG 9CF>JN@E; FNJ: FD N@E; FNJ 9 N@E; FNJ <OG<I@<E: < 8I: ?@M< [8EEFLE:@E>](http://blogs.windows.com/windows/b/windowsexperience/archive/2013/08/13/announcing-the-sculpt-ergonomic-desktop.aspx)

 $R < J$ : LCCK < >FEFD @; <JBKFG8JCO=F1; < $R \otimes Q$ .  $? <$  DFL $\&$  8GGBI < EKP @ E[K G= K $\frac{2E}{2}$ ;  $\neq$  @ E;  $\circled{F}$ 

 $\#2$ ) 0/  $\#4$ +0/ 40 el SdxoKrzdug  $1 - 8$ ULI  $4 * F K D 8$ :  $1 - 8 - 2 F F F - P 8 E$ ; FDGLK-F:@P

 $E - GKD9d \approx 8KR < FEL$  (LJ@ E  $F = 8E$   $\frac{10}{2} \times F = D \times \sqrt{10}$   $\frac{1}{2}$   $\frac{1}{2}$   $\frac{1}{2}$   $\frac{1}{2}$ **FID**d \*I<J@<EK%BIC\$F?EJFE G<J<EK<, 8  $\mathsf{K}^*$   $\blacksquare$   $\mathsf{K}^*$   $\blacksquare$   $\mathsf{K}\mathsf{S} \mathsf{D}$ :  $? <$  B  $\pm$ T ,  $?F$ ; <  $J$  | <  $G$  <  $K$  $E$  $K$  $E$  $S$  $K$  $C$   $I$  <  $D$   $8$  $E$  $E$  $E$  $S$   $S$  $K$  $K$  $K$  $F = K$  $C$  $>$ FLG

#E < **①** 9d F=  $R<()0$  ) FDGLK CL9 N?@??8; @UFI@@EUD8EPP<8IJ8>F8U8 FDDF; FI<>IFLG:<BLK; FG<I8K@EJ) NKIKY<  $P<8J$  J J<M $R$  $8Q$   $)$   $0$   $)$   $'$   $\pm$ CBJ  $N$   $\prec$   $8Q$ F D<D9<JF=1 / ! 8E; 8KKQD<JN?<EN<?8; JG< @ CG < J<EK<I J + FD - D8 K FD GLK @  $18 > 800$  e  $8$ KK =  $<$  (  $11D <$  K  $\approx$  )  $\circledR$  $1$  ( $B$ <sub> $>$ </sub> $K$ <sup> $=$ </sup> $F$ 

1 JNK9<<E<JG< @CCPG&&J<< K28K89FLK8; FQ<E FOBJ + FD () 0 ) ' ?8N k 9<<E 8KKE; @ D<< KE>J @ 8 @ +808E: I Q E>KFE ? 8N K F @ <  $*$  . -  $8E: ?8NkD8: < G < E$ KEKK @EJ8KFLI >Ed FLJ: FE8K@E 9LKN<M8C<K2<EdN **= @E: J?@J8E: D<D9<IJ?@F=K<J<=F@J<ME** DFI<. ?<@GBIK@@BK@E?&J<EQ@AE<FLI D<<KED>J8E: ?<CG< LJCLIJL<E<N 8M<EL<JF= **@HAP<E890@SLJKFG8IE8M8I@KPF=E<N** K @ JX 8E; @ E KK 8KN ? 8KN < 1 < 8 C 89 FL K

\* #/, 340  $9044$  #/ #,

 $1 < AJK < \langle \mathbb{Q} \mathsf{k} \rangle$  NFI: KP8K  $CFE$   $\times$   $D$   $\times$   $D$   $9$   $\times$   $\cdot$  : FK  $''$  8  $E$  8  $\omega$  $G8M\overline{B} > K < 8I < 8KI < LIE$  $*$  <EEJPOMBE@

-: FKK?8J9<<EFE<F=KY<B<PNFCLEK<d K: ?E@@EJ8KK?<\* @@@JGFM@@E> KFL9GJ?FFK@SSE: I<GB@J<IM@<JKFD<D9<IJ <NÆ&UQK@D<D9<IJFLKI@<F=K<D<<K@DJ N?<EE<< JU8IP -: FKK?8J8QF9<<E8EYEJN<I

8EZ: LI @ R<+ J<JUEEJF=KY<80280  $\sim$  << K( $\approx$  ): FEK (Q)LK( $\approx$  ? Q): < GK F=BEFN( $\approx$   $\sim$ 8E; < OG<1 @ E: < 8J8K8 @ < : FD CLK<1 K: ? E@ @ E

ORPL>? N<NOCOD QU? QU: FEKIQ ALK FOEJKE  $*$   $\ldots$   $N < NQ$   $\ldots$  FK  $N < C$   $\oplus$   $*$ 

 $\frac{1}{2}$  58#/ & 1'/ 052% '73

<span id="page-2-0"></span>153#5&+0 (+' (02. #4 el Jhri Jrrguxp **CIELO 8KG8KS: JFI>** 

#KN&JEJKLEK@B=NDFEK?J&FK?8K#?<8I:  $89FLKN <$   $GL3L$ ;  $@: FDG < JH$  ;  $< FDG < JH$  $: F < ?$ KG FOLJ:  $F < F >$  OLJ: FD9 @ < J  $D L C C C C S S F I C C D J C C : C D S C F J L J F D$ 2 @ Fl> K <: I<8KFIJF=K <) >> 0 FI9 @ 8E;  $-G<0$ : F; < J 8E; - BPG< ' @ FJF $\pm$ K KF GIFM@< ?@?<JK8L; @HL8O@PN@?D8O@LDGUP8L; @ : FDG< JU @ E = FI 8GGC@8K@ EJ = FD 0 F@< FTM< I #EK JE< K\* I FKF: FC 0 F# G? FE<: 800 KF JK < 8D @ 8E;  $I < Fl$ ;  $< DLI@$ . ?<: ?81K9<CFN: FLIK=UPF= 2 @ Fl>: FD G3I<J8 M3I @ APF=; @ <I <EK: F; < J  $\circledR$ :  $\circledR$   $\circlearrowright$   $\circ$   $\circlearrowright$   $\circlearrowright$   $\circlearrowright$  $@$ LE<J $N@$ ) $@$ J8K ;@H<EK9@18KJJ?FN@S)CLJFLKGH=FID@S K<FK<JS: IFJJ8COLKK<GN<JK9@18KJ  $)$  CLJ 8 OF JLGGFIKJ M81 @ 9 G2 9 @ 18 K  $J$  0,

 $)$  CLJN8J8; FCK;  $9$ PK <  $k$ KH E < K  $\rightarrow \infty$  & . 8JB F1:< #. 8J8E#EK<IE<KJK8E; 8I; LE; <I , **IL<JK∓IFDD**<EK  $?$ KG KFFQ @K=FI >  $?$ KDCI =  $#$  $@$ 8OF  $IFP80P4 \ll N@$   $GE - FLI : < I \ll I \ll I$ @GGD<EK8K@EJJJL:?K<@<=FON<9 9 FNJ JK8 KOE NOOP MAJOEE  $G38$ 

JK8IK@E>N@K? M<IJ@FE 8E; ?IFD@LD ! FF>C< ?IFD< JK8IK@E>N@K? M<IJ@FE JLGGFIK) GLJ ; @I<:KCP @< N@K?FLK8GCL>@E . ?<GFGLC8I ) G<E  $-FLI:  @8GCBP $<$ I 0 @ $\sqrt{F}$ & ( GQEK 0 &$ MEJOEE 8OFJLGGFIKJ) GLJ DFI< : FDGGK CONF=8GGC@BK@EJQ@:  $C: < \oplus R$ 1 **@@< @81K@ G& 8K**  $?$ KKGJ  $\leq$  N® $@$  $\leq$   $@$  FI  $>$  N® $@$ )  $Q$  J7 : F;  $<$  $-$  LGGFIKFEGFIK89G $D$ < @RGBP<IJ @JK@CG:B@E>  $9$ LK $R$ < $4$  << ) G  $E$ -FLI: <, F: B9FOJF $4$ N8I < ?KKG NNN [IF:B9FOFI>](http://www.rockbox.org/) JK8IK@E>N@YM<IJ@E JLGGFIKJ) GLJFED8EPGC8P<IJ -F K<8GGC@BK@EJLGGFIK@N<CC8OFE>9LK N?8K89FLK: FEKEK ( FKJFDL: ? P<K#K@ : <IK8@EPNFIK? LJ $@>$ )  $@>$ J $@>$  $@>$ s: <F=: FD G=  $\&$  $GLP+ID8KJ$  @ PFL I @ 8L;  $@H$  FD PFLI FNE : FOG: KOEE 3FL[CGSK9<KK<I JFLE; HL8COPN@ JD8CGI=CRJ 'P=8MFI@KDLJ@J<IM@< ' 8>E8KLE< 8EEFLE: <; JLGGFIK=FI ) GLJDLJ@: ; FNECF8; J@E-<GK<D9<I ?KKG 9CF>D8>E8KLE<: FD FGLJ  $\pm$ ID8K8L;  $\circledR = \circledR$ JEFN 8M $\circledR$ 9C $\circ$ 8K  $D8$  E8KLE<?KDC N@W ) GLJJK <8D  $D8$   $E$ K <  $NFHBJ$  5 FK:  $R$   $8K$   $HG$   $\leq$   $K$   $K$   $\leq$   $K$   $\leq$   $8FJJ$   $\subseteq$   $U$ ;  $\circledast$  $F$ ; < & ; FNECF8; J=IFD '8 $\geq$ E8KLE< N?@?

:  $8E9$ <: FEM<IK; KF)  $QLJN? \leftarrow JH78$  $\leftarrow$  $JG3: \leftarrow QD$ 8E **@JL**<6

' #452' & 1' / 052% 0(47' #2' 0(4\* '  $0/4^*$  06' .  $$^{\prime}$  2

. ?<JF=KN8I<; <J: I@9<; 9<CFN : 8E9<; FNECF8; <;  $8$ KK $\alpha$  COEBJGIFM@ $\alpha$ ; FI: FG@; FEKF8/ -  $\pm$ 82J?  $: 1$   $@k$   $8$ K $R$   $<$   $*$   $.$   $8$  $@3$ OD  $<<$ K $@>$   $"$   $F$ N $<$ A $k$ I GG&U : ?< BK < G8: B8 ><D 8E8 ><D < EKKFFC  $\circledR: \mathbb{C}$ ; < N $\circledR$  PFLI! ( /  $\circledR \circledR$ LO;  $\circledR$ K $\circledR$ LK $\circledR$ E = $\circledR$ K 8J@EJK8C8K@FE@JF=K<EALJK8: C@:B8N8P

Fulwhuglqj VM 9<K8

 $?$ KKG : IQKKI; @E>JFLI: <=  $F1 \times F5$ KK I<<! (/ ! < E<I8C\*L90@&@<EJ<JFLI: <: F; < 8E; ' @ FJF=K 1 @ FNJ< O< LK69 G 9P F9 1 @ B< CD 8EJ I@KK<I; @E>@J8Y\*<KI@; @J?ZLE@M<IJ<@E K?8K ; <DFEJKI8K<J<MFCM@E>8IK@=@:@8CC@=< I@KK<IJ JK8IKFLKN@K? : FDGC<K<CPI8E; FD 9I8@EJ8E; 9F; @J 9LKN@C8LKFD8K@8CDPJK8IK<MFCM@E>@HF JFD<K?@E>N@K? DL: ? 9<KK<I JLIM@M8CJB@CJ . ?@EBF=K?@J8JK?<<8ICP: FDGLK<I J@DLC8K@FE >8D<Y&@=Z<MFCM<FIDF; <IE: FDGLK=JJ

 $FDG$  $E$   $\cong$   $1$  $K$ ;  $E$   $\cong$   $F$   $F$ ;  $\cong$   $F$ ;  $\cong$   $1$  $H$  $E$ I<< HPG< 8E; - & CQ20181 @U 8JN<CC8JK < >:: : FDG@CIKFFC: ?8@E:  $C: < 0.8$  ED8AFI ! ( / & @ LO; @ KI @ LK @ EJ

Gr xedh Fr p p dqqhu WM  $948$  $?$ KG ; FL9 $\&$  D; JFLI:  $\leftarrow$ FI $\leftarrow$ E $\leftarrow$ K I $\leftarrow$ ! $($ ! <E<I8C\*L90@&@<EJ<JFLI:<:F; <8E; <O<: LK89C<J=FI ! ( / &@ELO ! . % 8E; +. GGC< ' 8:) - 2 8 E; ' @: F JF = K1 @ E; F NJ 9 P G O O FL9G: FDD8E; <I @18: IFJJG08K=FID FG<E JFLI:<= @CD8E8><IN@? KNFG8E< CJI@<9PJ@< #K@@UG@<: 9P. FK8C FDD8E; <I <8KLI<J  $\circledR$ : C; <

 $S / EQF$ : <JLGGFIK

S COFG<18K@EJNFIB@E>@E98:B>IFLE;

- S' LOK@ <E8D < KFFC
- $S. 899 < \text{@K} = 8$ : <
- S LJKFD: FCLDEJ
- S#EK=IE80K=0K<<< @FI N@ JPEK8O ?@>?C@>?K@E>
- S LOK@E=@CM@N<I KFM@N=@CJF=@E?<O 9@E8IPFI K<OK=FID8K
- S  $1: ?$  @  $kJ8I < ?8E$ ; G: @ B  $k$  JL9; @ KFI @ J 3FL :  $8E < 8J$ @P:  $FGP =$ @ $J$ K $F$  $8E$ ;  $\Rightarrow$   $FD$   $8I : ?$  @ $kJ$
- S-LGGFIK: 81: ?@ kKPG<J 4# . , ! 4 . ! 4 84' 8E; 8O F 4, \*' \*#
- $S$  OKE;  $<$  J<8I: ?  $\pm$ E:K@EN@Y $\pm$ CKOKJ<8I: ? **@BEP=@U**
- S FE=@LI89G<9LKKFE98IKFJK8IK<OK<IE8C GIF>I8DJFI @K<IE8CD<EL: FDD8E; J
- S. FK8C FDD8E; <d 1 2 1 2 8E; 1 &2 GLL> @EJJLGGFIK
- S **@**FG<18K@EJ (F>>@S

## ulsf khf n WM

 $?$ KKG JFLI:  $c\neq I$  $\rightarrow$  E $c$ KGIFA: KJI@ $?$ <BI $<$ ! ( / ! < E<I8C\*L90@&@<EJ< JFLI:<:F:<.:C <O<<br LK89G<J: I @K8E; : FDD8E; @B<<O<<<<<< =FI GGC<' 8:) - 2 8E; ' @: IFJF=K1 @E; FNJ9P \$F?E L:BD8E ' 8>E8KLE<: FD I@G: ?<:BILEJ8 M8I@KPF=K=JKJFE1 0=@RJKFKIPKF;<K<K : FDDFE I@GG@E><IIFIJ @E: CL; @E>

- S8J?FIK: C@B8KK?<9<>@E@E>F=81 0 =@
- SK-F: : 8J@FE8C; IFGG< J8DGG< @ 8J8DGG<  $M8C < F = QdF$  @EK $Q < D$  @;  $G \in F = 8$  JFE $> . ?$  @ D@?K9<8L; @@G&J8: @B&JN<@
- SK?<F: : 8J@FE8CI<G<8K<; J8DGC<M8CL< =FI 89FLK  $RF=8\times FE$ ; . ?@NFLC 9< 8L; @ G& 8J 8 MKI P J? FIKK FE<
- $S$ K $\lt$ F: : 8J@E8C<DGKPJGFK@K $\lt$ D@;  $C$ F=8 JFE>
- . NFMHJ@FEJF= $1$ @ $? <$ B8 $| <$ 8M $8$ @89Gs
- S8MHP=8JK MHJ@FEK?8K;@GG8PJN8IE@E>J8J  $K$ CK1  $\leq$ I $\leq$ G $\leq$ M $\otimes$ @ $\leq$ : FDG@ $\leq$ ; M $\leq$ J@ $\leq$ J $\leq$ =K $\leq$

GIF>I8D =FI ' 8: 8E; 1 @E; FNJ ) E  $/$  E@ &@ELO : FDG@c $\pm$ FD JFLI: <N@KR< : FDD8E; Y :: I @ ?< B: FI @ ?< BZ

S8DL: ? JUFN<1 .: CGIF>I8D N?@? D8B<J G<AKP>I8G?@JF=K?<1 0 8L; @:8K88IFLE; 8GIF989C<; <=<:KQFFD@E>@EFE<8: ? FE<

( FK< K?@JGIF>I8D N@C; @JGC8PN8IE@E>JFE  $8L$ ;  $@=@JK$  $8K8I < JFD$   $d$  $@>J$   $GI \nprec KCP$  FB <JG<@@PFE?@?@GF:<JJ<<<<<<<<<<<<<<>

NhuqhoVr xuf hWM  $?$ KKG NNN [B<IE<CFI>](http://www.kernel.org/)  $I \ll I$ !  $/$ !  $\ll I$ 8C \*L9C@: &@: <EJ<JFLI: <: F; <=FI 8CGC8K=FIDJ9P K<&@LO: FDDLE@P

Der yh=Duwi If Idod ih hyr oyhv Iq Fulwwhuglqi Ehor z = Gr xed fr p p dqghup dlq sdqho-thiw dqg i loh vhduf k sdqho-tulj kw,

 $204\%$ "  $052$  /- $\neq$  ' #2% #/ & . #+ 2<del>1</del>6#%D el Lud Z Iomhu

<span id="page-5-0"></span> $1 - # -$ ?K\*G @EFP8?FF:FD GI@N8:PLJP8?FF I<GNBEK8: J?KDC ?K\*G @EFP8?FF:FD GIQ08:PLJP8?FF  $FGKFLK R8 \times K@b$ : < $R@?HDC$ ?KHGJ ?@KFIP>FF>G:FD ?@KFIP **JKKESJ ?C<E** ?KHGJ ?@KFIP>FF>G:FD ?@KFIP **CFBLG?C** ← JK8:

'FJKF=LJLJ<R<D84F1J<81:?<E>@<J=F1 FECOE<J<81: ?<J 8E; 8QFLJ< $R$ <=4<<<JD8Q J</a></a>UM@<br/>UJL:? 8J! D8@38?FF D8@" FKD8@ EFN) LKGFBD8@ 8E; FK?<IJ "8N kPFL<MH NFE: << ?FN K << K Y << Z K M@<J : 8E F=<  $R < 2$ UK MOZJKFD QQQEEJF=LJ $\pm$ T =  $\ll 2$ . ?< 8EJN<1 @KP8K8CCF=KP<J<Y=4<<ZJ<1 M@<J81< JLGGFIK 9P8; MHK@@E>8MHP:FDDFE  $EFI$  D 8 C 8 E;  $E <$   $\leq$  U  $8$  P  $\leq$  8: K  $@$   $\leq$   $\leq$   $\leq$   $\leq$   $\leq$   $\leq$   $\leq$   $\leq$   $\leq$   $\leq$   $\leq$   $\leq$   $\leq$   $\leq$   $\leq$   $\leq$   $\leq$   $\leq$   $\leq$   $\leq$   $\leq$   $\leq$   $\leq$   $\leq$   $\leq$   $\leq$   $\leq$   $\leq$   $\le$ JLGGFIK: Y=<<ZJ<IM@<J8I<<OK<D<@P : FDDFE: FEJ@<1  $F: 8$ CFM<1  $K$ <  $8$ @18: @8E: KGMO OF  $9!F8$ :  $8!K$  N?  $@? 8! < \dagger < F$  LJKF CONKE KFFIM@N 9LK8I<JLGGFIK<9P 8; Mak@RJN?FG8PK $<$ D $<$  @RGFM@RJ  $\pm$ TK $<$ 91 F8; : 8JKF=K<@D<J8><J. ?<Y=<<Z<D8@BE: J-81: ? G FM@<1 J 81 < EF ; @ <1 < EK @ K < @ J FLI : <  $F=\pm E$ :  $E \rightarrow 8$ : MH KOLH J K 8 E FLI  $E$ : 8 C 0 8 E: 18; @ JKSK @ EJ

 $'$  8EPF=K $<$  CF: 8C 0 8E: 18: @ J?FNJ8I $<$ 181 x K; (E; @ << LK; < DF > 18 G? @ > I FL GJ 8 E;  $J$ GFEJFI $<$  9P8; MH KGRH J KY8KN8EKKFI $\ll$ 8: ? 8E; **@ELE:<KFJKIEGIFI<OBDGG<8GFGLQSI CF: 8C | @8PE@?K?LEK@>8E: =@? @>J?FNFE8** D8AFIE<NJK8CB18; @UKSK@E@UGFEJFI< 9P 9LJ@<JJ<JK8KJ<C?LEK@>8E; =@?@>>FF; J 8E: JKI MOKJ K?@@9FK? CF>@8C8E: <= @@EK8J  $R < 8$ ; MH KORIJ JOFEJFIJ ?8M $k$ 8? $@?$ GF989@@PF=1<8:?@SGFKEK@CLJKFD<J@ K<@K81><KD81B<K#EF1;<1KFGFM@<Y=<<Z <D8@BE: J<81:? J<1 M@<JKY<FEC@E<GIFM@<IJ DLJK; FDL: ? K < J8D < 8J K <. 0 8E; 18; @ JK8K@EJ8E: F=<1 K2<@8:M<1K@<1JK2<89@@PKF 1-8:?K=@1=JG=KQQkK81><KD81B=KJ1?Q&K?QD GF: < U @KFK8CCPEFID8C8E; JK8K @K< G QUB: PGFCQQQUF=KY<I<GANBEKGIFMQQ<IJKY<I<

81<JKCCBJQG89G<ELD9<1F=#EK<1E<KLJ<1JN?F :  $18$ N $k$  K $<$  Y $4$  << $Z$  J $<$ I M $@$  $<$ J  $9$ LK: FEFKN $8$ EKK $<$  $@$ G<1 JFE8CJ<81: ? @K=I<JKJ8E: <D8@K8:B<  $\pm$ T K<GLIGFJ<F=GFM@@>K<GBP@>JGFEJFI N@8181XK D81BK#EFI; <I KF9FKPI<JG<K  $R < G$  ( $R$  $B$ :  $P$ :  $\lhd$  $R$  $R$  $l$  $F = R < R$  $L$  $K$  $J$   $8$  $N <$  $R$  $S$  $J$ : FD GOP N @ > FMH ED < EKSOG @ 08: PI< H\_@ -D < EKJ <JG< @CCP@ER< LIFG<8E/E@E:FLEKI@JKY< D84F1 GIFM@<IJF=<ILJ<IJ81<8JFE89GD<KPF; **KF G FK: KK < @ G<I JFE 8 C @ K<I <JKJ 8 E: G @ &: P** ME @8 LJ < @<JKF = TOEN K < G @8: P JK<GJ CL9COP<EK E<KGFM@<JK<LJ<J NOCUKOC? 8M &; MA KOOE D 8K & BO 8 GG & BU K < I < MAEL<JK < 8D @ I < H\_@ < 9PK < GI FM@ <I @  $F: d$  KF: FMd < OG EJ & BE; GF= @ 9 LKK < 8: MH KQQ ED NQQ CD FI < >< E<I @ 18K <I K 8E  $:81 < L$  (CPK81 $>$ K<sub>K</sub>  $-$  < 81:  $? < E > E < J$  JL:  $?$  8JK $<$ **EFIDFLJOGECLOGI 8E; GF=089G! FF>GLJK**  $181 \times k$  8; MH KQQ  $60 \times k$  (QU $\lt 81$ : ? I < JLQ SUK)  $R$  @H81 $>$ K; 8; Md K@@B> @HPG@80CP98J $<$ FEK $<$ 38?FF > E<1800PG8: <JGFEJFI < G802 002MED JFD<N?<<FEK<I<JL06JG3<N@R<kGB@ 8; MH KQGD <EKJ JFD <N?8KI <QSK; KFK <J<81: ?  $K$ ID,  $?$ @8; MH K@@S>@89JFOLK<CPE<<LU8IP@ Fi; < IF G FMQ<KY<Y=<<ZJ<IMQ<J

1 ?@U~81: ?KIDJFE8U~81: ?<E>@<81<U~G  $\mathcal{L} \leftarrow \mathcal{L}$  ( $\mathcal{L} \leftarrow \mathcal{L}$   $\mathcal{L}$   $\mathcal$ Y4<<Z<D8@UKIM@<J8E; J<81:?<E>@<JF=K+E : FDG@; <DF>18G?@FIG<JFE8C@K<I<JK **@FID8K@EFEK<@LJ<J@FI:<IKFGFM@<** K<LJ<l N@ Y<E?8E:<ZFE@E<< OG<d @E:<J N?@? 81<F=KE9<HKd H81><H<<< 8; M<1HQQED>#K ?&J9<<EN<<CQ F:LD<EK< K?8K! FF><c:8GKLI<J BPNFI; J @ ! D 8 @ D 8 @ @ FI; < KF: I < 8 K 8 D8 B-KOB G F=Q F=Q QQL80 D8QLJ-N?@?F=<1J>I<8K=1M8CL<KF®Q18;M<1K@AJ®QQ GFMQ ® K<Y=<<ZJ<IMQ<J1 @RFLKK<J< @ GFIKSEK8: MHK@KJ ! FF>G: ! D8@ 38? FF 38?FF <D8@8E;: FDG8189G<FEQ@<J<IM@<J : FLC EFKG FM@< $R<\emptyset$ : FDG< $\ll$ 2-EJQ( $k$ Y= $\ll$ Z JUMOLJKFKY -: FEJLDUJ

FIKPEKN?FOORKR<=<<FEODE<J<81:? 8E: <D8@KIM@<J9LKN8EKKFD@@@kR< G<1 JFE808E; ; <DF>18G?@@FID8K@E>8K2< 9PKFJKY=<<ZJKM@KJKP<81<J@GG<

D KRF; JKP8K: 8E9<LJ<, KFFGKFLKF=KR<  $181 \times k$  8; MH KQQ B 9LKN QCJKQQ9<<  $OCF$ K; KF  $R$ < $>$ E< $1$  @8; Me K@< $D$  < EKJ 38? FF F= $\leq$  J8 JOB GG: FE<: COB YFGKFLKZJKI MOA 8K **@FP8?FF:FD GIONS:PLJP8?FFFGK7FLK**  $181 \times 100$ ;  $180$  ? KD C  $100$   $100$   $100$   $100$   $100$ YEK E< $K98J5$ , ; JZ 38?FF; @GG8PJK < :LII<EK#EKIE<K98J< 8;JJ<G<K@EFEFIF== 8E; 818; @9LKKFEK 8K8CCFNJK < LJ < KF : ?FFJ Y) GK#EZFI Y) GK) LKZ

! FF>GLKJ8M81@PPF=<=@@EKD<RP;J@  $F: d$  KF $> E d$  8K $8$ ; Md KQQ & KB $>$ K $\leq$  8KQQ  $I \in \mathbb{Q}$ Kd < ! D8 $\mathbb{Q}$ ! FF>G-<81:? ?IFD< 9 FNJ 8E; FR2 ! FF> GJ MOKJ LJ J J E< D8AFI D<RF; KP8K! FF>GLJ<JKFK18: B@U 1 < QK < LJ<1 Q9P: FD GQ & BQ F=K < J<81: ? KIDJR<LJd <EKd< FER<! FF>GJ<81:? **EDER FIKELN?FN8EKKF9KKKIGFKKK**  $R < 20$ G  $32$ B: P 8E: JN $@?$  D FJKF= $R <$  JLGGFIK  $B >$ 8; MH KQQQB = FD KBI > KK; KF > E<I @ ! FF> G?8J GFMQ<8JQQGED<RF; KF;<GKER<Y1<9 "@KFIPZKY8K!FF>G<?8J:FDG@<FEK?<D.?< GF: <WF=1<DFM@DPFLIG<1JFE80 FF>GK8: BJ  $Q \cup Q$  G& 8E;  $\exists$ SJK8K?  $Q$ KFIP>FF>G: FD  $#$ PFL  $8 < 81$   $\odot$   $9$   $\le$   $<$   $!$  FF  $>$   $\le$   $L$   $\le$   $!$   $108$   $\circ$   $!$  FF  $>$   $\le$   $R$ FRY-1 ! FF>G: J<I M@<J (F>@KF PFLI 8: : FLEK @  $E <$ < $UB$ IP)  $E$ K $<$ K $G$ I $@$ ?K: FIE $d$  F=K $<$ ?@KFIP>FF>Q:FDN<9G3><@8><81@FE:0@B FE K < >< 81 @ FE 8E; J< G< KJ< KK@ >J # 20 < 8; P **FOOK THE B! FFOGJH MOR KK JKK THE J GBOX**  $:8E9 < 8$ :  $< U <$ ,  $\&$  KCP8K

?@KFIP>FF>G:FD?@KFIPJ<KK@E>JJK8; ?C<E.FJKFG!FF>G=FD:FDG@@D>PFLI G<br />
G<br />
G<br />
G<br />
G<br />
G<br />
G<br />
G<br />
G<br />
G<br />
G<br />
G<br />
G<br />
G<br />
G<br />
G<br />
G<br />
G<br />
G<br />
G<br />
G<br />
G<br />
G<br />
G<br />
G<br />
G<br />
G<br />
G<br 9LKKFE FIY. LIE) EZ@KY8K@N?8KPFLN8EK

#KY<LJ<INFLC COEK HFI<M@NN?8K?8J9<<E  $I <$  EKP: FD GO & 8E: J8N  $k$  8E:  $K \leq$ J<G< KOCKCP; <GK< @<DJ: COB@SFEK<  $?$  PG d(  $@$  BK  $\leq$   $G$   $?$  I  $8$ K  $M <$   $K$   $8$   $K$   $@$   $R$   $K$   $@$   $R$   $C$   $C$   $R$   $C$ Y-< KOOSJ ! FF>G-< 81: ? Z GB<< NOC, @BGBPK<  $I <$  EKP8:  $K <$  K8: BOE OBFID8KOEE N? @? K < NFLC COBKE; < GGK< 8CCF=K? < @EFID 8K@EN?@? ?&J80-8; P9<<E: FOC: K; 8E; : FDGOC; @RNOC  $9 < E <$  < USIPKF: COBFEK < ? PG < COBE < 90 <  $NFI$ ; JY; < GH<  $802$  FE K @ J8D <  $GS$   $\sim$ 

 $!$  FF>G 38?FF 8E; J@ @ KIM@<J G < $\prec$  KP8K LJ-J; FEFKFGKFLKF=?@NFIPK18: BOE>: CBOD @E> K8KK-:FDGQS; ?@KFIP@GFM<JK-LJ<IJ FECOE<<OG<I @E:<! FF>G: #T <OBD GG: @: @BK=J JANA 8CJG< @@LJ<1 9<E<=@19P<E890@D> K8: BO @: C: @ - &K | N<9 K8|: ?< J H @ B  $8$ : WHF G < MELUP J<  $8$  : ?  $<$  G  $\approx$  0 G FM  $\approx$ |<GIV8E:PF=J<8|:?|<JL0KJ8E; I<FDD<E; 8K@EJDFI<@KCC@<EKG<@KQQK KOK8JJ681: ? KIDJ81<<EK=1< 8E; KY<89@@P KFI<FG<EI<<EKJ<81:?<JFEFR<dJD8IK;<M@<J G? FE<J 8E: K89 GKJ

- @:<K?<GF:<WKFFGK@FIFGKFLKF=?@KFIP  $18$ : BOE> QI=SJK8E; <SJP 8E; JOE: < $10$ < FEOEE< J-81: ? 8E; <D8@J-<dD8@J: @B@; @K@E:KLJ-9<E<=@U9P8CEN@E>K?@K8:B@E>@@UGKFK?< LJ < @< N?8K@9<JK=F1 ? @ G<JFE8CCP

<span id="page-7-0"></span> $*$ '  $04 + 8073$ '44#24 el Wp Nxndqwnl  $*$ I<J@<EK FDCLK<I / J<IJF=  $1@*$ #JJL< " FI @FEJ  $G$   $\circledR$  $NNN: L d @: FD$ **KBLBO@JB@8K>D8@FD** 

- FD<1<M@NJF='@FJF=KJ1@:FNJT?8Nk 9<<E91LK8C#?8M<9<<ELJ@-1 @: FNJ J@:<  $\#$ QPE 8; <JBFG8E; ; F<JEFK  $<$   $\triangle$  9 $\triangleleft$ ?8M<8KFL: ? J: I<<E #KNFIBJN<CC#?8M<EFK  $\triangle$ OG  $\triangleleft$   $\triangleleft$  E:  $\lt$  8:18J?  $\angle$  F: 8K  $\lt$ 

) MH $8C#$ : FOLS  $4$  ( $E$ : FNJ F#Gl<≔<I®KF 1 @ FNJ F1 2\* 3<J #; F . ?8K@8 GFN<J + LC  $J$ KKD < EK" <  $R$   $\leq$   $R$ N?P

1 @ FNJ QQB<1 @ FNJ @ GG<8J8EKKFLJ<#  $=\circledast$ : @FMd8CKF9<8<JK2<K@@8GG<818E:<#K@ **CB**<?8M@>KNFFG<18K@>JPJK<DJ.?<JF:8CG< '< KF'F:< E-K6IK-: I<< E:FEJ@KJF=90F:BJ K8K: FEK8@ PFLIG F>18DJ. ?<< @ EF-...  $/$ ..) ( $@$ e $@$   $@$   $@$   $\leq$   $@$   $@$   $@$ ;  $\leq$   $\leq$   $@$   $@$   $\leq$   $@$   $@$   $\leq$   $@$   $@$   $\leq$   $@$   $\leq$   $@$   $\leq$   $@$   $\leq$   $@$   $\leq$   $@$   $\leq$   $@$   $\leq$   $@$   $\leq$   $@$   $\leq$   $@$   $\leq$   $@$   $\leq$   $@$   $\leq$   $@$   $\leq$   $@$  **CFBN&JD&:** < $k$ F: FE=FID  $k$ F?8E: ?< $C$ : < $M$ Q $\leq$ J **CB**<G?FE<J8E: 189GKJ, ?<k: <M@<JLJ<KFL:? J: I<<EJ8E: K?@C&PFLKNFIBJ "FN<MKIN?<E LJ@S8K8; @@EBC1 @; FNJ; <JBKFG @80DFJK 9<FD<JLKGJJ.?<<@EFGF@KKF?8Nk@  $FK$ d K $8E$ KF $1$ d $08E$ : FEJQK $E$ K $E$ 8GG $38E$ : <  $9 < M < E$  ?8E; ?< $C$ ;  $\triangleleft MQ \triangleleft B$ E; PFLI;  $\triangleleft B$ KFGFI **@GFG' @FJF=KD8;<FE<F=K<<k' <MF** 'F;<LE-K8IK-:I<<EGIF>I8D90F:BJKF8::<JJ K<>FF; FC K8; @@E8C; <JBKFGF=9P>FE< 1 @ FNJMHJ @ EJ 2 \* R < < @ EF - . , . 

-FD<F=R<8GGJKP8K8I<D8:<=FIKP<'dKF 'F;<LE CFFBD 8PNFIB; @ << <EKK 8KPFL NFLC < O S< KFE 8 CSG FG FI : < JBKFG 8 GGQQ28 K@ EFI **@JK8E: < #EKG E<K CGGFI<I**  $N? \notin \mathbb{R}$ K< '< KF'F;<IEDF;<N@C9<@E8D@@U80@K DF: < 3FL NOCEFK?8Mk K < + CO F9LJK 8GG<818E:<K8KPFLNFLC9<LJ<F?8M@D@ **COLE: ?< = FD 81 @: FNJ : < JBKFG " FN</AH** ' @FJF=K; @@:CL;<K?<=LCCMkJ@EF=#EK=JE-KK  $@R<1$   $@$ : FNJ : <JBKFG - FLE: J **CCCFI**  $RQ$  "FN- $dM$   $RQ$ :  $QQ$ - $\leq$ : <1 $\leq$ 8 $QP$   $Q$ EFK  $>$ 1 $\leq$ 8K 3FL: 8E: ?FFJ< KFJK8P @ KY<=8D @ 88 K18; @ @ E8C <JBKFGDF;<K?8KCFFBJCOB<1 @ FNJ 8E; EFK MQMORK < '< HE' F; < E-K8IK -: I<< EM< IPDL: ?

"FN<M<IFE<>I<8K@U\_<<O@KJ.?@U@SG@UL< D8P9<K<GF9GD8JKFN?P1@ERNJ?8JEFK 9<<EKFFJL::<JHLC. ?<-., LKKFE8KK?<  $F N d G H$ : FIE-d F=PFLIJ:  $I \ll E Q D Q I \oplus D$ @FJF=KGLIGFJ<@G=KK?@9LKKFEFLK-F@PFL  $L$   $\ltimes$  1  $\circledR$ : FNJ 2  $*$  0  $\circledR$  8 FIFL 8  $\lt$  = 8D  $\circledR$  N $\circledR$ K <- KBI K9LKKFE 8E; I<CPFE @FFI ALJK89FLK  $dMPR$   $QD$   $PFL$  ;  $F * QKL < QD$   $FE < 0$   $FPL$   $L < 0$  $K < G$  F9GD

#K@K?@8EFD8@KY8KD8P?8Mk:8LJ<K< ESSKOCK I < M@NJ8E; : 8LJ< JGN J8GJF= 1 @ FNJ - F' @ FJF=KN8B<LG8E; > @ kLJ  $R8K-$ ,  $($ .  $)$  (98:B)

/ EKO @ FJF=K; F<J @ C : < K < - K8I K LKKFE ?<<: FD<18: FDG8EPK 8K?8J9<<E8IFLE: +FI  $R$  @ PR-81 J # K @ - K 81; F: B . ? @ : FD G 8 E P: 1 < 8 K  $\leq$ 8 G F > 8D : 8C - 18 K V . ? < G LIG F J F = 12 @ GF>18D @KFGLKKR<>FF; FC-K81K LKKFE98:B FEK < 1 @ FNJ <JBKFGJ: I <<E8E; =LE:K@E8J  $9 \leftarrow$ Fl <

- K8I K : FJKJ 8 D <| <  $FD < R$ @@898 >8@ &<KUK8B<8 CFFB8KK? @-K81K 3FLE<< KF : FNECF8; @GH FD NNN JK8I; F: B: FD. ?<E **@JKSC@-@G&8E; ; FE< 3FL : 8E : LJKFD @k** K Q ... 3 FL : 8E : ?FF J - 3& # K : 8E 9 < K<K8; @@E8C1 @: FNJ K<D<FI: LJKFDKF  $PFLI G \ll L \ll 3FLD8P$ : ?FF $K81$   $R$ ;  $FNJ$ JKPG: 3FLD8P?8N & K18EJCL: < E: P = 8 > CFFB  $-$ .,  $9L$ KKFEFI: LJKFD  $@c$ 

 $3FL 8OF : 8E : ?FFK 881 \times # FEJ - ?FN, < \text{\textcircled{\#K}}$ LJ<8GGCCBK@EJ) G<EJL9' <ELJ:1<8K< J?FIKLKJ J?FN 1 @ FNJ 'F: <IE / J<I #EKd=8:<: FEKIFCJFD<1 @; FN =< 8KLI<JWFE 8E: FE

. ?8K@89FLK8CO&; F<J#K@: ?<8G8E; NFIBJ N<C. ?@@FE<F=KPF<GF>18DJK?8K@JF F9M@LJ#E=8: KKQFE<GF>18DD8P8: KL8CCP  $\circledR$  |  $\circledR$  J8 $\circledR$  |  $=1$   $\circledR$  FNJ

#I<FDD<E: K?@KF8EPFE<K?8KLJ<J1@:FNJ  $. ?8EB3FL - R8I ; F:B$ 

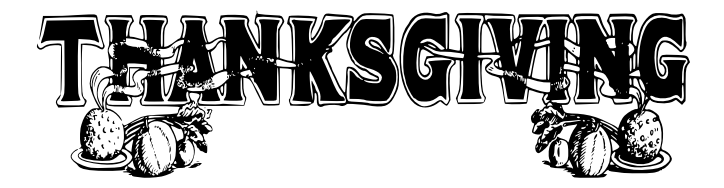

<span id="page-8-0"></span> $0.905 * #6'$  4  $^{\circ}$  2+)  $*$  4  $2.4340 / 32$  $0/$  ' 3 el SkloVr uuhqwar <D9<l -8|8JFK6\* /! CFI@8  $QIL < * ' FEQFI$  $' 8I:?$  $NNN JG L > F$ G?@FII 8KP8?FF:FD

#EKY<<81 (P: 8PJF=: FDGLK@E>N?<EN<: @EIK ?8M<DL08@LJ<J) G<18K@D-PJK<DJ8E; E< ANFIBUG C ID @U @ EUN C C C W E << W SIP  $L$ KF= $R$ <FE<8E: FE $\mathbb Q$ LJKI  $\mathbb Q$ kJN<I $\cdot$ J?8I< LJ@S=FGGP; @BJ8E; JE<8B<I E<KILEN@YR<  $\text{\#GCP}$   $\text{\#FD}$  : FD Q K  $\text{\#}$  : FD Q K  $\text{\#}$ LK 8J FG<18K®SJPJK<DJ@GFM<8E;8CCFN< DLOXOGCLKJ8E; FLI: FDCLKJN-:FEE<K< 9P K<dE<KE<KNFIBJG<dD@J@EJ 9<8D<E<<W8IPHFD8B<JLI<FE@PRFJ<  $\mathbb E$ KE:  $<$ : FLC M&N F1: ?8 E $\lt$  PFLI =  $\mathbb E$ J8 E: **∓**C⊲J

#FFL ?8M< <AN<IN (@ KF J?8I < 8 FC <I FE FE<F= PFLI: FDGLKIJFE PFLI?FD<E<MYFIB PFL  $BFFN$  ? FN  $H$  LJK 8K  $B$   $\otimes$   $R$  : 8 E 9  $\lt$  KF  $\lt$  KK  $B\ltimes$  KF NFIB 1<COYG<ID@U@EJZ@FE<F=KY<K@E>J  $R$ 8K?8JKF9<LE; <JUKFF; 8E; J<ALGGJFG<J $\mathbb{P}$ ) = : FLIJ< K?</a></a>8EPFK?<l</a></a> K?8K?8M<KF 9<J<KLG=@JK9LKG<ID@J@EJF=K<EK@GJ@8  $JK$ D90 $E$ >90 $F$ : B  $#$ PFL 8 < J $K$ KLGN $Q$ R $g$  8  $Y$  FD $\triangleleft$  FLGZ 8CD8:  $?$   $\&$  $\triangleleft$  81  $\lt$  I LEE  $\&$ 1 @E:FNJ KR<EKR<AF9 @1800AKG<&U@1KR8E@ PFL81<JHLGN@8Y1FIBSIFLGZD8:?@<J:8E  $9$ <ILEE  $6$   $2^*$  0  $0$   $8$  1  $6$   $\ddot{}$  FNJ FI  $\ddot{=}$  A  $\ddot{+}$   $9$   $\ddot{=}$ GGG:FDCLK-IJ CCK-:FDCLK-IJ@8 1 FIBSIFLGDLJK9<J<KLGN@PR<J8D< NFIB FLGE8D<: ?< B @ K < - PJK=D : FEK FC GBE<C=T K @U<KK@D FE K <: FD CLK JILEE @D

 $'$  @ FJF $\pm$ K) - J

\*<ID@U@EJD8P9<8:?8C&E><9<8LJ<R<< 81<KNFKPG<JF=G<ID@U@EJKF9<:FEJ@<I< .?<<8|<YJ?8|<G<lD@J@EJZ8E;(. -G<ID @U@EJ - ?81<G<ID @U@EJ81<E<<JU81P  $N? \leq 8$ :  $\leq$ UOS  $\pm$ C $\leq$ US: IFUS & F: 8C I $\leq$ 8 (< KNFIB & ( = +FD 8EFK < d D 8: ? @ < ( . -G<ID @U@EJ8I<E<<JU8IPN?<E8::<JU@E>8EP  $\exists \mathbb{Q}$ : FI  $\exists$  C < K 8KPFL : FEFKFNE  $\mathbb{Q}$ : I < 8K  $\mathbb{Q}$ PFLIJKG - F 9FK GKID QUOELJD LJK9<JKALG N?<EPFL8I<KP®EXFJ?8I<=@CJ8E: =FC<JJFE 8& ( - ?8 < G< D @ U @ EJ8 << 8J @ J < K L G = T 8

**=@FI =FC<I \$LJKI@?K:@BFEK<=@FI =FC<I** PFL N8EKKF J?8 $<$  @21 @ FNJ OGGFI $<$  8E; : ?FFJ<Y ?81<N@?Z8E: K  $\in$  J  $\infty$  K K  $\in$  FJ  $\infty$  K K  $\infty$  K K  $\infty$  K  $\infty$ PFL N8EKKF J?81<N@ -< G< KOE>Y-G< @ @ \*<FGGZN@CFG<E8N@;FNK8KN@CGKPFL JGG: KKPFJGGFGGGPFL NFLC COBGKFJ?81<NQQ \* LCC; FNE K < 81 I FN 8E; J<G< KY M<I PFE<Z8E;  $R \times E$ : COBY :: Z @PFL NFLC COB  $k$  KF J?8  $\lt N$  @ 8EPFE<FEK < E< KNFIB LKB << G@D@ K8K Y MH PFE< $Z \times T$ :<J8EPFE<PFL GKFEKFK NOCGUGTKOEF=PFLIE<KNFIB<<JG<80CP 8N8I<@PFL: FEFK?8M<PFLIE<MNFIBGFK<K< NO2 8KG&JK1 \* <E: IPGK@E

. ?<(. - G<ID@U@EJ8I<K?<E<OKK?@E>JKF : FEJ@<I ( . - G<ID@J@EJ@8: FI<: FDGFE<EK  $F = R < 1$   $E$   $F \sim 1$   $E \sim 1$   $F \sim 1$   $F \sim 1$ = 8KLI<PFL: 8EJG<@P<08:KOPN?@?FK?<I  $LJdJ8I < 80$ GN $<$  KFFG EPFLI  $=$ QRJ $8E$ ;  $=$ FC $<$ JJ 8E; ?FN DL: ? K < P: 8E; FN @ K <= @ J 8E; **FC<11/J@S1@E:FNJOGGFI<INFJ<MLGK<**  $($ . - G<ID @U@EJ=FI8=@RFI=FC<II@?K:@B K<=@EFI =FC<I 8E; J<G< KY\*IFG<I K@IZ #EKY< \*IFG-1 K@UN@: FN J-G-CKR <-<LI@PK89" <1< PFL NOCU<sub>x</sub><8 COUKF=/ J<18E; K < \* <1 D QUOEEJ 丰金?/人 QQB8/人 @K<YIIFLGFILK E8D<Z9FO8E; K<G<lD@U@EJN@C9<J?FNE@ K<Y\*<ID@U@EJ=FILKY<EK@BK</J<IJZ9FO #EK @ 9FOPFL: 8E CODEN FI < EPK < FODEN® \*<ID@J@EJYLOCFEKIFOZYF;@PZY,<8; < O< LK< Z & @ K=FC< - : FEK< EKIZ Y, < 8; Z Y1 | @ < Z 8E; YG< @RC\*<ID@J@EJZ 3FLNFLC\*K?@BK?8K <EP @ A.JK; FEIK COFN 9LKK2 < 81<= LIK2 : < 1800 K 8K: FD GOOBK K @ QUL < 8E: @ NFL C KBKDFI<K8EK<GE>KF=K<'FE@FIKF : FDGGKGP<GGB@?FN<MklKd<@8>FF; : < J: | @K@EF=KY<J< @JL<J @KY<9<JKJ<@GI  $Y1$   $@:$  FNJ  $R < D$   $@I@>$   $D8EL8Q$  $90@=$ <CG8E8K@EF=K<KG<ID@U@EJ@8J=FOENJ

- S&QK=FC<1 : FEK<EKJN?@?: 8EFECP9<J<K=FI **FC<JSCENJ8LJKK JE JKKK<=C&J8E; FC<JJ 图@<K<FC<**
- $S.$  -8:  $80$ FNJ8 LJ-d KF <  $C$ 8D  $@$ < $R$  <: FEKEKJF = K<= @ FI = FC<I 9LKEFKD8B<: ?8E><J
- $S, \&$   $\&$   $\&$  LK 80FNJ8 LJ HF  $\&$  OBD  $\&$  R  $\&$ : FEKEKIF=K<=@RFI =FC<I 8E; 8QFILE 8EP  $\triangle$  K8K@@K< $\angle$ FC<
- S110& 80CFNJ8LJ<1 KFI<8; 8=0&8E; D8B<8E; J8M<: ?8E><JKF@K
- $S'$  F: @  $P$  80 $C$ FNJ8 LJ  $d$  80 $C$ K $c$  < 89 @ R@( $P=1$  |  $R$  K 8E; , <8; << C LK & E; 8 QF8 CFN JK < 89 @ @ P KF;<GK<K?<=@RFI =FC<I
- S LOC: FEKIFO 30 CFNJ8 LJ <a>IF<br/>: F8EPK?@E>KFK< =@C<FI =FC; <I @E: CL; @E>: ?8E>@E>@KJ G<ID@J@EJ8E; <MHEK8B@E>FNE<IJ?@F=K?<  $=\circledR$  ) NE<IJ? @GDEFID8CCP>@MEFECPKFK <  $LJJ$  N?F:  $1$  -8K $\epsilon$  8= $\mathbb{Q}$  F  $FC$  -1
- S-G<@C\*<ID@J@EJ<<DJKF9<=8@DF<OKEJ@K 8E; 9<JK; <J: I @ << 9P8E8IK@ G=+FD ' @: FJF=K 8K?KKG JLGGFIKD@FJF=K: FD B9

. ? @ @ 8 C @ KF K < J @ < F=K < KF G @ F = \*<ID@JJ@FEJ 9LK@K@JI<C8K<; 3FL N@CEFK@: <K?8K K3<8I<KNFGAAQF=FDGLKG/JJ ; D@E@JKI8KFIJ8E; -K8E; 8I; / J<IJ ; D@E@JKI8KFIJ?8M<G<ID@JJ@FEJKF: I<8K< ; <C<K< 8E; D8E@GLC8K<=@C<J8E; =FC; <IJ ; D@@1X8KFIJ: 8E8QF<O<LK<GIF>I8DJ @EJK8CGIF>I8DJ : I<8K<8: : FLEKJ8E; : ?8E>< G<ID@J@EJ-FD<F=K?<J<: 8E9<M<IP ; 8E><IFLJ@EK<?8E; JF=8D8C@@ELJG<IJFEFI G@<F=D80N8I< .?<I<DLJK9<8KG&JKFE<  $\div$  D@E@K8KFI $\pm$ T <MkIP: FDGLK=I - K8E; 8I; / J<IJKPG@: 8CP?8M<C<JJ<I G<ID@JJ@FEJ9LK  $G$ ID @J $E$ EJ:  $8E$ 9< $E$ : I $-8$ K $\leq$   $8$ J $G$  $\triangleleft$ M $E$ J $F$ ;@LJk; '@FJF=KI<FDD<E;J=FIJkLI@P I<8JFEJ K?8KK?<I<9<FECPFE< ; D@E@JKI8KFI 8E; 8CFK?<I / J<IJ9<K?< -K8E; 8I; / J<I KPG< . ?@@GF9890P>FF; 8; M@<=FIDFJK @UKSCBK@EJ9<8LJ<F=K?<<OKEKKFN?@?8E ; D@E@JKI8KFI : 8ED8E@GLC8K<=@C<J8E; =FC; <IJ - ?FLC; 8M@ILJFI . IFA8E?FIJ<><K: FEKIFC8J8E ; D@E@JKI8KFI K?<D8CN8I<: FLC; <8J@CPNI<8B ?8MF: LKN@K? K?<C<JJ<I G<ID@JJ@FEJF=8  $-$ K8E; 8I; / J $\lt|$  K $\lt$ D80N8I $\lt$ D8P9 $\lt$ K $\lt$ N8IK $\lt$ 8E; EFK9<89GKFGLCCF==@WE8JKPAF9  $-$ <KK $\oplus$ K<J?8I<G<ID@J $\oplus$ EJ $\mp$ I;  $\oplus$  $\prec$ d< $\leq$ K $\vee$ J $\prec$ J

 $FE8 = \textcircled{4}$   $FC = 3 : 8E9 < 1 : 6E < 6E < 1.18$  P  $9LK@$ PFL 8I<FE 8JD 8CC& (8E; 8CKY </ J</ J8I < BEFNEKF9<KILJKNFIK?P K?EN?<E@ETD<JKF  $J$ ?8I $\bigoplus$ 8= $\bigoplus$ FI = FC $\triangleleft$  PFL D $\bigotimes$ ?K: FEJ $\bigotimes$ d  $J?8I \oplus N @ Y$  Y< Med P9F; PZ E; J< KKY < (. -G<ID@J@EJ=T<8: ? / J<I KFN?8KK?8K/ J<I

E<<; J 8E; EFDFI< . ?@JN@CGIF989CP?<CG D8B<@K=&U@INFJ=K+KLGPFLIE=<ANFIB8E; J?8I<  $=\times$ J8E;  $\pm$ C $\lt$ JFEK?8KE $\lt$ KNFIB 8E;  $\circledR$ 8 GIF9GD F:: LIJ @U?FLC D8B<K?< KIFL9GJ?FFK@SGJJ; @=@LOK

<span id="page-9-0"></span> $'$  6+ 7  $+80.$  ' 4' 2(02+  $*$  0/ ' + #& e| Jhr uj hKduglqj  $I \ll 1$ . L: JFE FDGLKI-F:@RP 4 \$8EL8IP @JJL< <\$FLIE8C  $NNN$  8Q $K$ J $F$ I $>$ ! <FI><?8I; @E>J9; 8K <8IK?C@EBE<K "<I<@FE<F=K?<E<8KJK8GGC@8K@EJ=FI@?FE< K?8K#M<J<E #KLJ<JD8EPF=K?<@K<JE8C

=8:@C@K@<JF=K?<@\*?FE<8KK?<J8D<K@D<KFI<: FI; PFLI 8:KQW@P

 $-$  ?FN  $\circledR$  FE K  $<$  J: I  $<$  E  $81 < -G < \& C$  $KK\mathbb{R}:K\mathbb{R}$ :: < C<I 8K@ E 8E; ! =FI: < CK?@J@E=FJ?FNJ **@EK<LGG<I G=K: FIE<I**  $F=$ PFLI J:  $I \ll E 8$ JPFL  $R$ B $<$ M $@$  $<$ FN? $@$ : PFL 8I $<$ ; I@M@E> JB@E> 9@B@E>FI FK<sup>2</sup><IDF9@ 28:KOMP

. ?<I<8I<D8EP@\*?FE<8GGJK?8KLJ<FE<F=K?< @EK<IE8C@\*?FE<=8:@C@K@<J JL: ? 8J CK@D<K<I &NAC FDG8JJ8E; JFFE 0@FD<K<I @JKY<FEGP FE<#BEFN F=K?8KLJ<JJFD8EP . ?@8GGLJ<J K<8: :< G<IFD< K=I ! \* - 8E: >PIFJ: FG< KF9L@ @KJ  $>$ I8G? @ 80FM<I @ PFEK <M @  $<$ FJ: I << E

.  $? < M@ < FFL$  KB $< @I < F$ ;  $< 8E$ ; :  $8E 9 < GBP <$ 98: B8E; 8 C 99 81 PF=K ? < I < FI; @E J @ 8 N 8 @ 9 G & =FI C8K<I M@<N@E> . ?<I<@J8GFN<I J8M<DF; <  $R$ 8K $E$  $>8$  $\thicksim$ J $8$  $K$ d $8$ D $@$ L $K$ FJ $F$ =I $<$ F $\pm$ . ?@JJ8M<JPFLI 98KK<IPN?<ED8B@E>8E  $\langle$ OKE;  $\langle$  MQ $\langle$ F E; 9 $\langle$ JKF=8CC QQU $\exists \langle$ 

#KJ8M8@S9G=FI@?FE<8E; ?@?<I8E; J<IM<I8C  $DF$ ; < $OF = @8$ ; , < $H @8 \cup @9 - F1 @8$  Kd

9FLK0@FD<Kd 0 **E**; FI " @ 8J< NNN ?@ &J<: FD M@[FD<K<I](http://www.hitcase.com/vidometer)  $*$  $| \&$   $| \ll$ 

<span id="page-10-0"></span> $'$ .  $+3'$  0( 4\* '  $+1$ )  $+4$ #- #. '2# e| Muu| Vf kqhlu ' <D9<I &FJ E><C<J FDGLK<I -F:@<KP 8C@=FIE@8  $NNN$   $\&$ :  $JG$   $F1$  $<$  @FI 8K  $\otimes$ : JG FI $>$ 

#GIF9890PJ?FLC: ?8M<LJ<FE<DFI<8: A: KOOK @K<K@GY@<OG<EJ@KZJFK?8KK?<K@GNFLC ?8M<I<8; Y. ?< <D@J<F=K?<#E<OG<EJ@M< @>@K8C 8D<18Z3FL FECP?8M<br />
KFCFFB8IFLE; PFL 8K 8EPG8IKPFI >8Kd @SE; J<<K?8KK?<D8AFI@P F=K<G@XLI<K8B@B>@9<@B; FE<9PK<>L<JKJ N@ YJD8IKG?FE<JZ,<BK@KCP=<N:8D<I8J 8GG<8I 8KK?<J<>8K?<I@E>J JFPFL D@>?K8JB N?P 1 ?8K?8J?8GG<E<; 1 ?8K@J?8GG<E@E>KF  $\pm$ <CK?  $@:18D8K@:?8E\rightarrow$ 

PJFD<<JK@D8K<J JD8IKG?FE<J8: : FLEK=FI  $FMR = F=R <: \mathcal{A}\mathbb{C}G$ ? FE $\mathcal{A}\mathbb{C}G$ .  $\mathbb{C}E$ .  $\mathbb{C}E$ .  $\mathbb{C}F$ : 8P 8E; KPJ<JD8IKG?FE<J8CC?8M<9L@K@:8D<18J  $E: N@Q@R < QQK: FLGQ; F=P &rel VQ &rel 8D \triangleleft QJ$ **@ERFJUSHING?FE<J8I<>K@EDL: ? DL: ?** 9< KK . F GIFN & D P GF @ KPFL FEGP? 8N & KF GFB  $8$ KKNFE $\triangleleft$ N GIF; L:KJKF9<8EEFLE: $\lt$ FE $\lt$ =HD ( @BFE8E; K?<FK?<I =IFD ( FB@8 FE<8: 8D<I8 : FDG8EPK?<FK?<I 8G?FE<: FDG8EP

. ?<( @BFE- : : FD9@E<J8: 8D<I8N@K? 1 @@ : 8G89@P <ME @K E<K9IFNJ@ #KN@CEFK9<  $E > 9 < H < 8$  G? FE<  $Q_8$ ; ; < KF K 8K; <M $Q_8$  $($  FB@FEK <FK d ?8E; : I <8K; 8 G?FE < K < : ( FB@8\*LI<0@<N \*IFN?@: ? : FD9@E<J8 G?FE<N@RE<N:@@BOK:?EFCF>P#K:@G<EJ<J N@K? K?<LJL8CJ: 8C@E> @EK<IGFC8K@FEDF; <CF= ; @>@K8CQFFD LJ<; @EM@IKL8CP8CJD8IKG?FE<J 8J N<CG&UFGK@BOQFFDLJ< @DFJK; @@BC :  $8D<sub>0</sub>$  and  $4R$  KF M $8IPR <sub>0</sub>$  and  $8E@<sub>0</sub>$  and  $8E:$   $\equiv 6R$  Fig. M@N.?@E<NK:?EFCF>PN?@?@380<8;P@E LJ<9P-FEP@JFD<F=K<@DFI<8; M8E:<  $: 8D < 8J$  - FEP( 2  $8C$ FNJQFFD@E>N@KPLK 8EPC<EJ<C<D<EKJ: ?8E>@E>GFJ@K@FEJ E; 8D8Q@E>CP<EFL>? K?<I<JLCKJ8I<I<8CP =8EK8JK@:

' FI<8E; DFI<:8D⊲8D8EL=8:KLI⊲J8I< <HL@GG@E>K?<@I : 8D<I8JN@K? K?<89@C@KPKF K8EJ=<d>
B</a>
R8EJ=<d>
B</a>
R8EJ=<d>
B</a>
R8EJ=<d>
B</a>
R8EJ=<d>
B</a>
R8EJ=<d>
B</a>
R8EJ=<d>
B  $R G < \negthinspace \triangleleft M Q \times F1 8$ : FD GLK  $d : Q \times V Q$  EFN  $Q Q \oplus \negthinspace \triangleleft C$ IGPE<D8EL=8:KLI<IJJK8IKKF @ FIGFI8KKP@E<NK:?EFGF>P@KFKY<@ G?FE<J K?<E<<; =FI G<FGC<KF?8M<9FK? 8JD8IK G?FE< (  $8:8D<18$ ; @D@@?<J '8EP D8EL=8:KLI<IJ 8N8I<F=K?<D@JJK<GJF=%F; 8B@E =8@C@E>KFI<: F>E@Q<K?<: ?8E><@EK<: ?EFCF>P =@CD KF; @>@K8C8E; K?<<M<EKL8C; <JKIL:K@FEF=  $K$  <: FDG8EP 8I<DFM $E$  +  $E$ @BCPKFI<8II8E $\lt$  $K$ < $R$  $G$   $F: L: KF \rightarrow R$ 

1 ?8KN@C9<J?FN@E>LG@EK?<D8IB<KGC8: <8I<  $DH < D Q$  $K$ ? $Q$ ?  $\leftarrow$ : :  $8D < 8JN$  $Q$  $\leftarrow$   $N < 8E$ ;  $\exists$ N<I (FN  $\leftarrow$ :  $3D$ < $8J$  .  $?$ <I $\triangleleft$ SJFE@E> @GI $\triangleleft$ KKP J@DGC< K?<: 8D<I8G?FE<J 8J>FF; 8JK?<P8I<  $>$ KG  $>$  8I < JKGCB MAI PGFE $>$  N8P  $\pm$  FD GIF; L:  $\circledR$ @8~J&J>FF; &JRFJ<=IFD K<D@HF?@?<E; I8E><F=: 8D<I8J #=PFL K8B<8: CFJ<CFFB8KK?<  $: 8D \triangleleft 8$  F= $\triangleleft$  @E $\triangleright$ J F=KF;  $8P$ PFL D $8P$ EFK $k$ K $\ltimes$ : ?8E><JK?8K8I<K8B@E>GC8: <I@>?KEFN

@@RG-&;: 8D<18J8I<DFM@E>@EKNFGI@< ; @< K@EJ LG8E; ; FNE 8EFE ( @BFE \*<EK8O - FEP8I<CF: B< @ 898KKG @E9FK? K?<?@>? <E; GIF=<JJ@FE8C J<D@ VGIF=U@E8C; <, @8K<, 8D8KLI Q@<J8KFE<<E; 8E; K<9<>@E<I @EKID<<<br/>@IP; -& :8D<18 C@E<J " FN<M<I K?@J@J8E8I<8K?8K?8J  $\exists$ 8>D<EK $\leq$  >I<8KP E<N : 8D<18; <J@EJ8CFE> N@K? E<N K<: ?EFCF>P8I<I<JLCK@E>@EJD8C<I 8E; C@>?K<I : 8D<I8J: 8G89C<F=GIF; L:@E>I<JLCKJ <HL8CKFK?8KF=K?<@I 9@>><I : FLJ@EJ #: 8E?<8I K<MH98C? 8CGE>U EFN KFK?8KJK8KED<EK9LK #8D EFK@:@E>DFI<8E; DFI<GIFJ J<D@GIFJ LJ@E>K?@JE<N<I K<: ?EFCF>P8E; I<8G@E>K?< 9<E<=@F==<N<I 98: B8: ?<J=IFD KY<@@?K<I GFLE; JC@>?K<I <HL@GD<EK. ?<J<JK8IB: ?8E><J N<I<9IFL>?K89FLK9PK<YD@IFIG<U **@EK: ?8E><89G: GEJ: 8D<18J#EJFD<: @GJ**  $R$ < $k$ 8 $|$ < $|$ < $\le$  $|$  $|$ < $|$  $\le$  $|$  $R$ 8 $|$  $\le$  $|$  $|$  $|$  $|$  $\le$  $|$  $|$  $|$  $|$  $\le$  $|$  $\le$  $|$  $|$  $|$  $\le$  $|$  $\le$  $|$  $|$  $\le$  $|$  $\le$  $|$  $\le$  $|$  $\le$  $|$  $\le$  $|$  $\le$  $|$  $\le$  $|$  $\le$  $|$  $\le$  $|$  $\le$  $|$  $\le$  $|$  $\le$  $|$  $\le$  $|$  $\le$  $|$  $\le$  $|$  $\le$ : 8D<I8J FI #& @EK<I: ?8E><89C<C<EJ: 8D<I8J FI 0#& < G: KIFE@M@N=@E; <I @BK<I: ?8E><89G< GEJ: 8D<I8J 8D<I8J@EK?@D@IFIG<UJ >IFLG@E>8I<K?< LA@2 \*IF K?<-FEP8CG?88E;  $(2 - 2 - 8D$  @PF=: 8D < 18J K < (@FE\$ 0@8D < 18J  $K$  < ALJK8EEFLE: <  $8$ EFE ) - ' : 8D < 8J K < D@F=FLIK?@JD. COE<F=:8D<I8JJL:? 8J  $K$   $\leq$   $k$   $\leq$   $\leq$   $\le$  $:$  FLIJ<K?<<EK@<GP; @ $\prec$ EK, @F? Q@ $\prec$ F= @EK<I: ?8E><89C<C<EJ ( J<EJFI : 8D<I8J

#E8; ; @K@FEKFK?FJ<: 8D<I8>IFLG@E>J8EFK?<I  $EAN$ : FC $\&$  KEE: F=: 8D < 8J?8J8GG<8I< K <

 $@$   $\times$  J-EJFI  $=@$   $@$   $E$   $S$ D  $d$   $Q$ J J  $'$  ?  $Q$ J  $R$   $<$ 

8EFE! 2 8E: KY <- FEP, 2  $80F$  N  $80K$  $LA@CD2 8E: 2$ #: 8E J<< JFD < H\_<JK@EJ 81 @ @S9FLKN?8K: FEJK@LKJ8 @ | >< J<EJF1 . F DPN8PF=K®B® J<EJFIJ®K<J@<18E>F=

8E; CSI ><I D<<KKP8K: I QRKI QBE 9LKALJK 98 < CP LKN8 @ K \c : 8D < 18 : FD G8 E @ 18 | < 8 Q F **@EKF;L: @>DFI<D@KF?@?<E; GF@K8E;** J?FFK:  $8D < 8JJL$ : ?  $8JK < *8E8JFE@4$ 8EFE- $($  @FE  $*$ 8E; LA@ - &

LK@PFL CFFB PFL NOCU<<I<CBK@ACP QBAG<=FIK  $:8D < 8J$  KFJ $<$ I $<$ K $@$  $\rightarrow$ FIFI GUJ 1 ?8K PFL 81<J<<@E> @GF: L: KI<E8D @E> N @ 8 :  $?8E \times \textcircled{\textcircled{\textcirc}}$  :  $8D \triangleleft 8$  : FOET 9 LK MA PO PARG  $\textcircled{\textcircled{\textcirc}}$  K  $<$  N  $8P$ F=8EPE<N=<br />8KLI<J 1 ?8K8QF8GG<8IJKF9<  $R < FC < J$  DF:  $< Q 8I < D 8I$  B $<$ : FNE JL9JK8EK@COP J8E<OSDGG> ) CEDGLJ\*<E&\* N8J FL. DFI < #K: 8E EFN 9< ?8; + FI 89FLK  $N?$   $\&$   $R$   $<$ <NAHE FC<IMAJOEE K < 8\* @UKOC81 FLE: 8E: 8E; KPJ < 8 < 8 @ J  $>$  $F$  $\oplus$  $=$  $F$  89 $\oplus$  $E$ ; d NER K<BERGEJ. ?< LA@ :  $8D$  < FLK8K 9LKKF; 8P @: 8E9<9FL>?K=FILE; < 89FLK 8E: @ 8D<FLK@ \$BEL8IPF=K?@P<8I

 $2 <<$  FEFD @: FNEKLIE F=K $<$  C& K=N P<81 J :<1K8@CP?8JGBP<8G81K@KY<:?8E>@S=8:< F=: @@BOG?FKF>18G?PD8B@> @@GJJQL:18K@KKF **@EKF: L: <D @: @E>KF GFN: FJK: 8D < 8J 8E: KF** F: LJFEK-D@KFLGG-18E-F=:8D-18JN@ JG< @C=8KLI<J JL: ? 8J9<KK<I M@<F CFE><I **OFFD 18E><J > <BKOFN OB?K8E: ?@?#) 89@@P** 3FL NOCOSOF 9<J<<ED>8DFN & 8N8P = FD K < J<EJFIKFK < ' ) - 8E; -# **K8: @@EBC**  $\vert$ ) - KPG<J<EJFIJ@ $\vert \ll 1$ K $\vert \ll 1$ KSI< $\ll 1$ S $\prec$ KKSI JLOG KFMOLF8E: CFN CO2? KG? FKF>18G? P

) E<FK<1 MHP98; K @ Q?8GG<E @ 8E; K 8K @  $R < \bigcirc R$  |  $R \& R \otimes 18$  |  $R \& R$  |  $R$  |  $R$  |  $R$  |  $R$  |  $R$  |  $R$  |  $R$  |  $R$  |  $R$  |  $R$  |  $R$  |  $R$  |  $R$  |  $R$  |  $R$  |  $R$  |  $R$  |  $R$  |  $R$  |  $R$  |  $R$  |  $R$  |  $R$  |  $R$  |  $R$  |  $R$  |  $R$  |  $R$  |  $R$  |  $R$  |  $R$  | 80D FJK-dAH PN << B=IFD DPJK: < EKJ Y#: 8EJK LE; <JUBE; K<D8EL8C@K<<@<MEFE<  $\circledR$ : C: <  $R$ < <  $Q$ EF $\circledR$ : <OFI $R$ <  $\circledR$ : <O $Q$ IN&JKP **@: FD GGK< KY<9FFBGKLJ<J8991<M@K@EJ** N@PLK<MI;<=@@K<DK<PJ<DKF&ULD< #BEFN JFD<R®N?<E#; FEFK K?<P; FE[K  $\leq$ OG8@8 $\leq$ 8KLI < FI? FN KFLJ $\lt$  KP8K $\leq$ 8KLI < Z#

?8N + GF > D 8 @ H8 @ < K 8K K < @ JK L: K @ E J 8 < NIGIKE 9P GEFGG: N?FJ<E8KMOK GESL8>< @(). ESCOP? 8E; D8PEFK<ME9<G?FKF>18G?<1

 $. ?@@8$  D FJK@K-I <JK@SG-I @ @ G?FKF->I 8G?P #D8 >< HL8009P8E; K < 890009PKFL k ? @ ? #) 9<AK</a>d</a></a>8KG&JKK?<D@KF?@?G@< :8D<18J?8NkDFI<=<8MLI<J8E; ><E<18OCP GGI FID DL: ? 94KGI . ?<E<OK=QQk P<8IJN@CJk< MH P JOF @@BEK: ?8E><J @ K < G?FKF>I8G?@ CBE; J: 8G< JK@B8IFLE; PFLD8P<M<ECOB<N?8K  $PFL$  J $<<$ 

<span id="page-11-0"></span> $16+7$  $+$  340/  $91'2$ e| Jhr uj h Kduglqj  $.1$   $\varepsilon$ ULI  $d$  . L: JFE FD QLKd - F: @ P 4 **QUL< <FLIE8C**  $<$ 9 $|$ L8 $|$ P NNN 8QKJFI> !<FI><?81; ®DJ9; 8K<81K?O®BE<K

- FOQ - K8K< 100kJ -- [J8| < 8 NFE; < 1 + C  $8:$   $@E$  KF K  $<$  ?8  $:$  N8  $<$   $@Q$  8 P F=JK F1  $8\ltimes$ : < M@<J. ? < P81 < JD8 $\mathbb{C}$ ?81 A EFD FM $\mathbb{B}$  G81 KJ 8E: 81<DL:? = 8JK=1 K28E FK2-d JKF18  $>$  D< @ ER<: FNEJ@<R<P8I<DFI<<GG<EJ@kK?8E  $FQQD < 2E$ : JK $F18 \times JQL181 < JD8CQ1$   $R8E$ N?8K@<&J@P8M&@89G<@FK?<ID<@.?<JG<< 8: MBEK6>< @FE<K?8K: 8E9<: 8G@8C@<: FEKF **(F8: FE<JJFG<I8K@>JPJKED =&JKd** 

3FL: 8E LJ< PFLI ?81; ; I @K KF ? FC 8E; 8::< JJ PFLI 8GGQQBK@EJ8E; ; 8K8 FI PFL : 8E LJ<K <  $\pm$  JFD < 800008K@EJKPEKR8KK8B<GES **KF CF8:** 

 $#I << 20$   $k$ :  $8$  MH  $PE@<$   $!$   $!$   $LE@<sup>+</sup>$   $!$   $\rightarrow$   $@N$   $#$ ?8: K @ 8: FLGG: F=FK? < - J 9LK?8: G F9GD J F=FE<JFIKFI 8EFR<IN @PR<D. ?< **%@SJKFELE@:FD<J:FDGGKKN@?N?8KPFL** E<< IF @JKCC@@<@<< PFLI;<JBKFGFIPFLI **C**<sub>G</sub>

. ?<9FO:FEK8@UK?<-- 8E@KPJ:I<N;I@KH JL@189G=FI<@P<I\*?@D@JFIJGFKK;J:I<N?<8;J  $/ - 39$ G  $8 - 131$  (Max: 89 G  $8$  E; 8  $\cdot$ ) 'NO? @UKL:K@EJ8E; 8 MHJ @EF=:IFE@UF=KN8I<

. ?< GF: < LI< +FI 8; <JBKFG@KF: CFE<PFLI ?8I; ; I@M<KFK?<-- N@K? K?< : IFE@JJF=KN8I< . ?<E  $PFL$  I<9FFK=IFD  $R$ <--..?<?8I; : IQM::8E9<  $L$  $k$   $8$ JKF $18$  $\times$  $+$  $+$ ;  $8$ K $88$ E;  $8$ GGC@ $8$ K@EJ  $8$ J LJL8C EFK?<I 8GGIF8: ? @JKF @UK8CFG<I8K@E>  $JPIKD$   $JF4N8I < K < - - 8E$ ; 9FFK=IFD  $@$  $F1 8$  & GHPG K  $<$  GH $F:$   $<$  LI  $<$  @ JFD  $\leq$  N $?8K$ 

 $\div$  @  $\div$   $\div$  EK 3 FL  $\pm$  @ IKI  $\div$  FM  $\angle$  K  $\div$  @ IKI E8C?8I; ; I@M<8E; @EJK8C@E@KJGC8: <K?<-- . ?<@EK<IE8C ?8I;; I@K@DFLEK<; @EK?<JLGGO@; I@K <E: CFJLI<8E; 8KK8: ?<; KFK?<C8GKFGN@K? K?< / - : 89C< 3FL : CFE<K?<?8I; ; I@M<8J9<=FI<

 $#?8; 8 = N; @. @. @. @. N @. K   
 @. He.$  $@K#K@K<$ : <JBKFG8GGIF8: ? 9LKK?< : IFE@JF=KN8I<NFLC; EFK:  $E\in K$ <?8I; ; @B  $KFR$  <-- . ?< CBKKIN8J>I8P $<$  FLK@R $<$ 

;<JK@BK@E:?F@<JJF#KFFBK?<80K<IE8K< 8GGIF8: ? 8E;  $\mathbb{C}$ 8; < 1  $\mathbb{R}$ ; FNJ KFK? <-- 8E; N8J89GKF9FFKKF@K

#EK?<: 8J<F=K?<@GAFG#N8JEFK<8J@P89G<KF I<DFM<K << @K<dE8C?8I; ; I @K JF#>8M<LGFE K?8K8GGIF8: ? %@E>JKFE[J. < ? - LGGFIKN@C9< ?< CGOE FUFOLARDP; @ @ LOK@U VIDFI < CGK <

. ?< PG<I2 @BN<CCCLKKF><K?<I B@SE; J?FLC 9<LJ89G: 9PD FJK8EPFE< . ?< @UKL: K@EJ8I<  $MAP: G8I$  N $RQ$   $GQ4LI < J < 3: ?$  JK $GF=K < N8P$  $. ? < : IFE@JF4N81 < @I$ 

9FLK%@E>JKFE" PG<I2 --  $0 \leftarrow$ ; FI % $\omega$ NFE NNN [B@E>JKFE:](http://www.kingston.com/) FD  $*$ I $@$ : D8QFE

<span id="page-12-0"></span>/ 4' 2' 34+/ ) / 4' 2/ ' 4 +/ &3 e| Whyh Fr whoor  $*$ I<J@<EK; @FI F:8, 8KFE FDGLK<I-F:@KP#E:  $E1@8$  $L =$   $QL <$   $F:8$   $Q$  $NNN$  9 $I:JF$   $>$ -K<M< FJK<CF ?KKG :KL9CF>J<=:L>: FD  $\mathbb{R}$  8K 9I: JFI  $>$ 

#EK?<: FLIJ<F=>F@E>K?IFL>? K?<DFI<K?8E  $E<sub>1</sub>$  E $<sub>2</sub>$  J $E<sub>2</sub>$  DP! FF $>$ G,  $<sub>3</sub>$ ,  $<sub>4</sub>$  #F $E<sub>4</sub>$ KEILE</sub></sub></sub> 8: IFJJK?@E>JK?8K#K?@EBD@>?K9<F=@EK<I<JKKF FRY LJ HEGD D94J

. ?<=FCFN@E>8I<JFD<@K<DJ#=FLE; @EK<I<JK@E> : LI  $\circledast$  K < D FEK F=' 8P

 $"$ .!  $OGB$  ( $E$ ) 1 ?P F<J ?IFD<-8P\* ( $E$ ) 8E" 8ID 3FLI FDGLK<I  $?$ KKG NNN  $?$ FNKF $\lt\lt B$ : FD  $?$ K $\lt\$  $\leq$ OGCS @EJ N?P; F $\leq$ J: ?IFD $\leq$  JSP  $G = =$ @CJ: 8E ?8ID PFLI : FDGLK<I

" FN KF I<8K \* 1 @ ? @C89G< FIDJ@  $&\mathscr{A}\rightarrow\mathscr{A}$  $?$ KKG NNN D8B $K$ :  $?$   $d$ U@ : FD : I $d$ K $d$  & G = N@K? =@C89C< =FIDJ @E [C@9I<F==@:](http://www.maketecheasier.com/create-a-pdf-with-fillable-forms-in-libreoffice/2013/04/29) <

<JK I<< CK<IE8K@M<JKF' @: IFJF=K0@J@F ?KKG NNN E@ID8CKM: FD 9<JK =I<< [8CK<IE8K@M<J](http://www.nirmaltv.com/2013/05/02/4-best-free-alternatives-to-microsoft-visio/) KF D@: IFJF=KM@J@F

@ CL<KFFK' FLJ<;@FEE<KJI8E;FDCP@ 1  $\mathbf{\mathfrak{E}}$ ; FNJ  $?$ KKG NNN K $\triangleleft N$ @; FNJ: (0.9 : FD 90 $\triangleleft$ KFFK?  $DFLJc$ ; @FEE $<$ KJ

#J>FK8>>®DPG?FKFJ898; K?®  $?$ KKG 8JBG $F$ : FD  $@>\fbox{FRS}>\rbox{B}$  DP G? FKFJ 8 98; K?@E>

" FN . F ?FFJ< -KIFE>\*8JJNFI; ?K G NNN K ?JLGGFIK8GIK: FD : FEK EK? FN : ?FFJ< JKIFE> G8JJNFI; ?KD  $"$  FN . F  $/$  J $\lt$ ,  $\triangle$  FK $\lt$   $\lt$  JBKFG FEE $\lt$  K@EJ&@ $\lt$  $E#$  \*IF ?KKG NNN [D8B<LJ<F=:](http://www.makeuseof.com/tag/how-to-use-remote-desktop-connections-like-an-it-pro/) FD K8> ?FN KF LJ< I<DFK: <JBKFG: FEE< KOEEJ COB<8E @KGIF  $\leftarrow$  KF%  $\circledast$   $\circledast$   $\ltimes$   $\times$   $\cdot$   $\circledast$   $\circledast$   $\circledast$   $\circledast$   $\circledast$  $?$ KG NNN NFE;  $\triangleleft$  F=K $\angle$  ? : FD J $\triangleleft$  E; 7KF7B $\circledR$ ;  $\odot$ . @  $18E$ : .  $16BJ1$  @  $25F$  . F -  $8M*3FL$ .  $\mathbf{\mathbb{D}}$  $?$ KKG @EJG@ $c$ KFK?I@M $k$ : FD K $c$ ? K@GJ 8E; KI @ BJ  $"$  FN KF\*I@EKKF EP\*I@EKI  $\pm$  FD E; IF@ ?KKG J8M;< < GK;: FD ? FN KF GI @EKKF 8EP  $G$  @K  $H \neq FD$  8E; IF @ ?KD C / GCF8; \*/ J \* J. F! FF>C<\*C8P FFBJ , <8;  $E1 \le 9$   $Q$ - E; IF $Q$ ?K G NNN 8; ; @ K@ (2K K GGU): FD N <9 LGOF8;  $\leq$   $\leq$ 

 $06'.$   $\frac{1}{2}$ #<del>+2</del>(#8  $'$  4+  $'$ ) #602+4 113 Suhvhqvhq el N ad Oxsr

FPFL ?8M<8E E; IF@JD8IKG?FE<8E; 8E @8; ) ID8P9<8E @?FE<8E; 8 (< Q J **FPFL** NFE; <1 N?8K8GGJJ?FLC NFIBN<CGFE9FK? : < M@<JE: N?8K89FLKPFLI: FDGLK<I

 $ELD9$ < $F=8GGJK8K:8E9$ < $LJ$ < $8:IFJJ$   $88.$ PFLI ;< M@<JIFD>8D<JKFDFM@J=IFDNFI; GF:< UFIJKFDLJ@XKP<I<J8E8GG=FI8CCF= K8K1<81; GUF=N?8KG8KFID PFLI<LJ@

 $FD < F 8E$  @  $K 8: KQk 8E$ ; @  $FID 8KQk$ G<KEKSK@EN@?PC&&LGF=IFD-D8IK>8@ . LKFI @> 8E; G&IEJFD<>I<&KE<N 8GGJ=FI 8EP GG-KFI<8E: ! FF>G \* CBPKF=@: KY<9<JK8GGJ  $FLKRd < 8E$ : KUK  $BRdD$  KFD8B<ULI<KR  $P$  $NFBK < N8PK < P8 < 8$ ; Malk@ $\lt$   $1$  ( $\clubsuit$   $8CPFLI$ ;<M@<J8E; PFLIHL<JK@EJ <G<G8I< KFJ?8I< PFLI=8MFI@K:IFJJG08K=FID8GG

## $+9/20$   $/42$   $/402$   $-49/3$

.?@®EFID8K®E@I<GF;L:<, N®YKY<G<ID@U®EF=<br>'@ECKFF@'F @F G< KIFE@J#E: \* . -; F<JEFKI<<@K : FDG<EJ8K@EEFI: FEJ@<18K@E=FIK?@D8K<1@C

' @IF < EK<I JKFI<J?FJK=I<<<< << < < 4WEKJ:80  $\&$  Y#E  $-FI < 0.02012$ . ?<:  $0.0201$ : FMs  $8N$  @  $8E \times F = 0.0211$ KFG@U CC @IF <EK<I JKFI<GF:8K@EJ=FOGFNKY< **J8D < J: ? < LG: F=KFG@J** 

**CEB=FI JKFI<G: 8KEEJ @8KK2<KFG:<EK:I F=**  $R < ?FD < G \gg NNND$  @ F: < EK : FD FI K FJ  $\lt$  $E$ K < 1 8J?  $E$  = KFE  $8 < 8$  K < FECP JK =  $6$  $0$   $\circledR$   $\circledR$   $\circledR$   $\circledR$   $\circlearrowright$   $\times$   $\circledR$   $\circledR$   $\circledR$   $\circledR$   $\circledR$   $\circledR$   $\circledR$ (LKGP  $-K < K$  802800  $G$ ?FE $<$  $8E$ ; K < FECP JKFI < @  $1$  81 POSE;  $@@R < 48C$  $*$  (BCB 8K)  $F: BW@x'$  $\approx$  JFE  $GPE<$ 

'@IF<EK=I QQB@J8I<?<CFEDFJKN<<B<E;J <0<GX; LI @B> ?FC@8PJ . ?<J8D<KFG@@LJL8C@P G<kEK; FE9FK - 8KLI; 8P8E; - LE; 8P. FG@J D8P: ?8E >< 8E; : 0@ @ JD8P9 < : 8E: < 00%; N @ PLK  $EFK@c*G8KMd@PK$ 9<= FI< G8M® > 8E; I <> @K<IFE@ &< = FI< D8@ LG 8KJ

?K\*G NNN D@F:<EK<I:FD @UKFI<7:0@@J@ >E7LG?KDC

 $-$  @  $E$  @  $-$  LG @ 8; M &  $E:$  < I < J < I M  $\star$  J  $8$  J  $\ltimes$  8K

 $I < FDD \ll j < 8JGB < QCDQ$   $Qk$ ,  $?Q:8EFEQ$  $9 < : FE < 8K8$  JKFI $< 8R < 8K$ R $< . < ?$  - LGGFIKFI  $L$ JKFD $\lhd$  - LGGFIK8I $\lhd$ 8

 $\frac{9}{40}$ \$' 2: 06', \$' 2 %' &5-'

 $-BBK$ .  $D < Q$ .  $D$   $E$ :  $8$ CLEGUFK-dN $Q$ kJKSK

- $):K$  $-8 = 1 - 9 - 1 = 6$
- $):K$ 1 @ FNJT & QU
- $(FM)$ @@BC#D8><\*IF:<JJ@
- $(FM)$ 'LOXOGG' FEORFIJ
- $(FM)$  $-$  D8IKG?FE<J. 89 GKJ8E; < <8; < J

FGPI@>?KU ' FEK?CP @I: LC8K@FE

Suhvlghqw=11111111111111111111111111111111111111111111111111111111111111111111111\$@D , ?F; <J GI<J@; <EK8KG8K8: JFI> 4\vYlfhSuhvlghqw/QhzvohwwhuH{fkdqjh=111111111111111111,FE-:?D@K;; @kKFl 8KG8K8:JFl> 5 qg Ylf h Suhvlghqw/ P hp ehuvkls Fkdlu=1111111111111111111' <C' @BFJ@EJB@ ; @I<:KFI 8KG8K8: JFI> Vhf uhwdu| / P hhwlqj Vhwxs=1111111111111111111111111111111111111111111111 @C1 8CJ? ; @I<:KFI 8KG8K8: JFI> Wuhdvxuhu/ Uhj I whuhg Dj hqw/ LqwhuqhwVhuylf hv=111111111111111 8LC" FN8I;  $\mathbb{Q}$ :  $\mathbb{R}$ HFI 8KG8K8: JFI > Gluhf wr u/ DSFXJ Oldlvr q=11111111111111111111111111111111111111111111111111111111111111! 89<! FC; 9<I> ; @I<:KFI 8KG8K8: JFI> Yhqgr uOldlvr q=111111111111111111111111111111111111111111111111111111111111111111111111111111111111111111111111111111111111110FCLEK<<I ( <<; <;  $G$ uhfwr u/ Qhz vohwuhu Hglwr u/  $O$ qx{ Vxssr uw=111111111111! <F=! FF; ILD  $\mathbb{R}$ : WE KFI 8KG8K8: JFI > Gluhf wr uv=1111111111111111111111111111111\$FIE 8B@E -P @J?9<@E 1 8CK<I I8J<I , F><I LA@' <C! FC; =8I9 ( @:B1 <EI@ Z lqgr z v Vxssr uw=11111111111111111111111111111111111111111111111111\$@D IL<>><D8E N@E; FNJ 8KG8K8: JFI> Qhz vohwwhuHglwr u=1111111111111111111111111111111111111111111111111111111111111111111111111111111111111 C8@I \$FE<J <; @KFI 8KG8K8: JFI> Fr oxp qlvw=1111111111111111111111111111111111111111111111111111111111111111111111&FII@E! 8IJFE E<NJC<KK<I: FCLDE@JK8KG8K8: JFI>

@J8EF==@@BOCL90@3K@EF=K?<\*FKFD8: I<3.<?EFCF>P8E; FDGLK<I-F:@KP \* . - 80@>@E@P D<D9<1J?@G:FIGFI8K@E<sup>\*</sup>. - @L8 K8O<O<DGKFI>8E@BK@ELE;<I J<br/>< K@E $\cdot$  : F=K<#EK<IE8C , <M<EL< F; < FEKI@9LK@FEJ8I<>I8K<=LCPI<: <@M<; 8E; K8O; <; L:K@9C<

GIFM@<JE<NJ: FDD<EK8IP 8E; GIF; L:K(@E=FID8K@EKF \* . - D<D9<JJ \*IF; L:KJFI 918E; E8D<JD<EK@FE<; D8P9<KI8; <D8IBJFI I<>@JK<I<; KI8; <D8IBJF=K?<@I I<JG<:K@M<FNE<IJ . ?<: FEK<EKJF= 8IK@: C<J ?<I<@E8I<K?<I<JGFEJ@9@C@KPF=K?<8LK?FIJ 8E; ; FEFKE<: <JJ8I@CPI<GI<J<EK\* . - K?< F8I; F= @I<:KFIJ EFI @KJD<D9<IJ

.?@IQUL<F= N&JG<G&I<N@R-:IQNLJM &E;[&@9I<\)](http://www.libreoffice.org/)=@<1 I@KIM JF=KN&I<.?<KPG<=8:<J 8I< [&@9<I8K@FE](https://fedorahosted.org/liberation-fonts/) - 8EJ =FI K?< 98EE<I 8E; ?<8; <IJ 8E; ! [<EK@LD](http://scripts.sil.org/cms/scripts/page.php?item_id=Gentium) =FI ?<8; @E> 8E; 9F; P K<OK . ?< 8LK?FIJ GIFM@; < G?FKF>I8G?J 8E; J: I<<E @D8><J \*L9C@: ; FD8@E : C@G 8IK 8I< =IFD FG<E: [C@G8IKFI>](http://openclipart.org/) 8E; NNN NG: [C@G8IK:](http://www.wpclipart.com/) FD

H2p dloduwlf oh vxep I wir qv dqq uhsulqwuht xhvw wr hglwr u+dwsdwdf v'r uj

 $P$ hp ehuvkls  $Srdf = '$   $\triangle$ 9 $\triangleleft$ J $?$ @ $;$  L $\triangleleft$ J $8$  $<$   $\therefore$   $/$  - LE; J  $Gd$  P $\triangleleft$ 8  $N$  @  $8$   $\therefore$  JLI:  $?8$ I $\ltimes$   $\pm$ T  $@$ KHE8K@E8OD8 $@'$  <D9<IJ? $@@e*$  . -  $@: @.$ <UD<D9<IJ? $@@@8@f$ #J8: $<$ UKFK?<JF=KN8I< $@98@f$ 8E; JL9J: I@GK@FE KF K?< \*FJKJ GL9C@J?<; K@D<J G<I P<8I @E GI@EK9P / - ' 8@C8E; \* ; FNECF8; 9P #EK<IE<K GGC@: 8K@FEJ D8P 9< F9K8@E<; 8K 8EP : CL9 D<<K@E> 9P ; FNECF8; @E> =IFD ?KKG NNN G8K8: JFI> [D<D9<IJ?@GG8K?KDC](http://www.patacs.org/membershippat.html) 9P : 8C@E> FE< F= K?< F==@: <IJ FI 9F8I; D<D9<IJ FI 9P NI@K@E>KFK?<: CL9 J8DGC<E<NJC<KK<I D<D9<IJ?@G8GGC@: 8K@FE8E; I<C8K<; @E=FID8K@FED8P9<F9K8@E<; 9P<E: CFJ@E> =FI / - 8; ; I<JJ<JFECP 8E; D8@C@E>PFLI I<HL<JKKFK?<D<D9<IJ?@G8; ; I<JJ \*C<8J<; FEFK J<E; : 8J? 9P D8@C\*8PD<EK8E; 8GGC@3K@EJ D8P 8OF 9< JL9D @KK; 8K8EP D<<K@E> FI D8@KF \* . ' **D94J?@** 08GI@. EE8E; 8G:0

 $D$ gyhuwlvhp hqwSr olf  $| = 1$ ; J 8I< 8:  $\leq$ GK $\leq$   $\Rightarrow$  FCP D $\leq$ D $\leq$ J  $\Rightarrow$  FCP  $\leq$  FCP  $\leq$  FCP J?FLC; 9< J<EKKF K?< ; @KFI @E K?< J8D< =FID8K8J 8IK@: C< JL9D@JJ@FEJ ; J 8I< 8: : <GK<; =IFD : FDD<I:@8C 8; Mak@kJ8KK?<18K<F= G<I±CCGB $>$ G<I 8GG<8I8E:< N@Y; @IFLEKJ=FIDL0K@G<@EJK@EJ-D8CGI  $8; J81 < G@c; 8::F1; @cF * 8PD < EK + F 8; JDLJK9 < D8; < @8; M8E: < F = 8GG < 8; M8E: < ; M8K@cJDLJK$ JLGGOP8G<ID8E<EK8; : I<JJ8E; K<GG?FE<ELD9<IKFK?<< @FI

 $U$ hsulqwSr olf  $| =$ \* $d$ D@J@EKFI<GI@K8IK@ $GJ$ =IFD K $<<$  . - \*FJKJ@ $>$ @KEKFJ: ?FFCG<IJFE8CFDGLK=I :  $0.9$  8E; EFEGIF=@KFI>8E@BK@FEGL9@GBK@FEJ GIFM@< K?8K 8 \* . - #E: I<<@AkJ8:FGPF=K?< GL9C@3K@E9:1<@K@L>@MEKFK?<\*. -\*FJKJ8JK?<JFLI:<:K?<FI@@BO3LK?FI@L>@ME=LCC:I<@K 8E; ; K?< 8IK@: C< 8LK?FI ?8J EFK <OGI<JJCP : FGPI@>?K<; K?< 8IK@: C< , <: F>E@K@FE @J FE< D<8EJ F= : FDG<EJ8K@E>FLIM&CL<: FEKI@LKFIJ

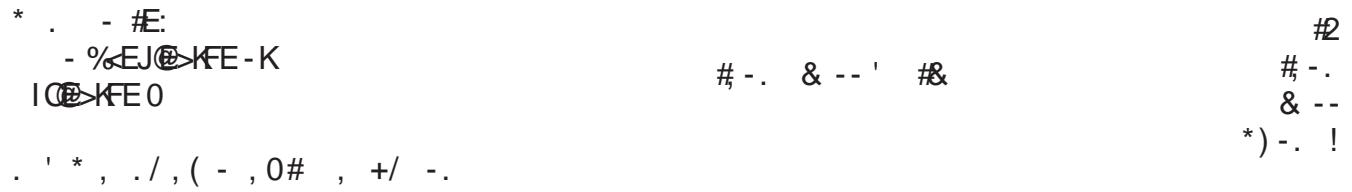

## $144$  )  $(02. \#40)$ **=FI D'<< KOB> 8EEFLE: <D<EKJ**

8CC

 $-$ :  $8E K < +$ , : F; <  $8K G \neq F$  <  $E K$  $?$ KG NNN G8K8:  $JF$ **KF MODERFLINS JOB** 

l uhh Dgp Iwirq Ó Eulqj diulhqg\$

Dudqj w q P hhwqj v 81 Q & " 8 CC FD D L E @ P < EK = 1  $-$  K  $-$  K  $<<$ K  $\blacksquare$ K FE 0 ?K\*G NNN G8K\*3: JFI > 81 QQB > KFED << K\*@ >J?KDC **! EDUSC << KOD**  $JK1 < \overline{ExJ}$ ; 8P GD.  $-2EFGSP * "GGB"$  $R^8$  1 < E<J; 8P GD.  $F8I$ ;  $F = \mathbb{Q} \times K \cdot I$  $1:$  FE; 8P GD.

I dluid{ Phhwqj v N@ ) 88#\* / J<l ! IFLG

) J?<1 & @< CFE>&<81 E @ > # EJK @ LKE ) & &# , F9<IKJ, F8; 802800 ?K\*G NNN G8K\*8: JFI> =8@BOD<<K\*@E>J?KDC

> **! <E<I 8C << KOD>**  $1: -811; 8P$ GD.

Rqdqh0Rqq Z helqdu  $E: 1 < E < J$ ; 8P GD ?K\*G NNN G8K\*3: JFI > N<9@BIG8K\*?KDC